# **SIP Message Manipulation Mediant™ Series SBCs, Gateways & MSBRs**

Version 6.8

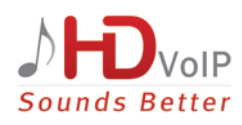

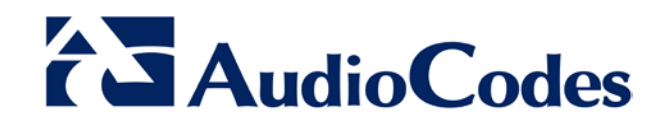

### **Table of Contents**

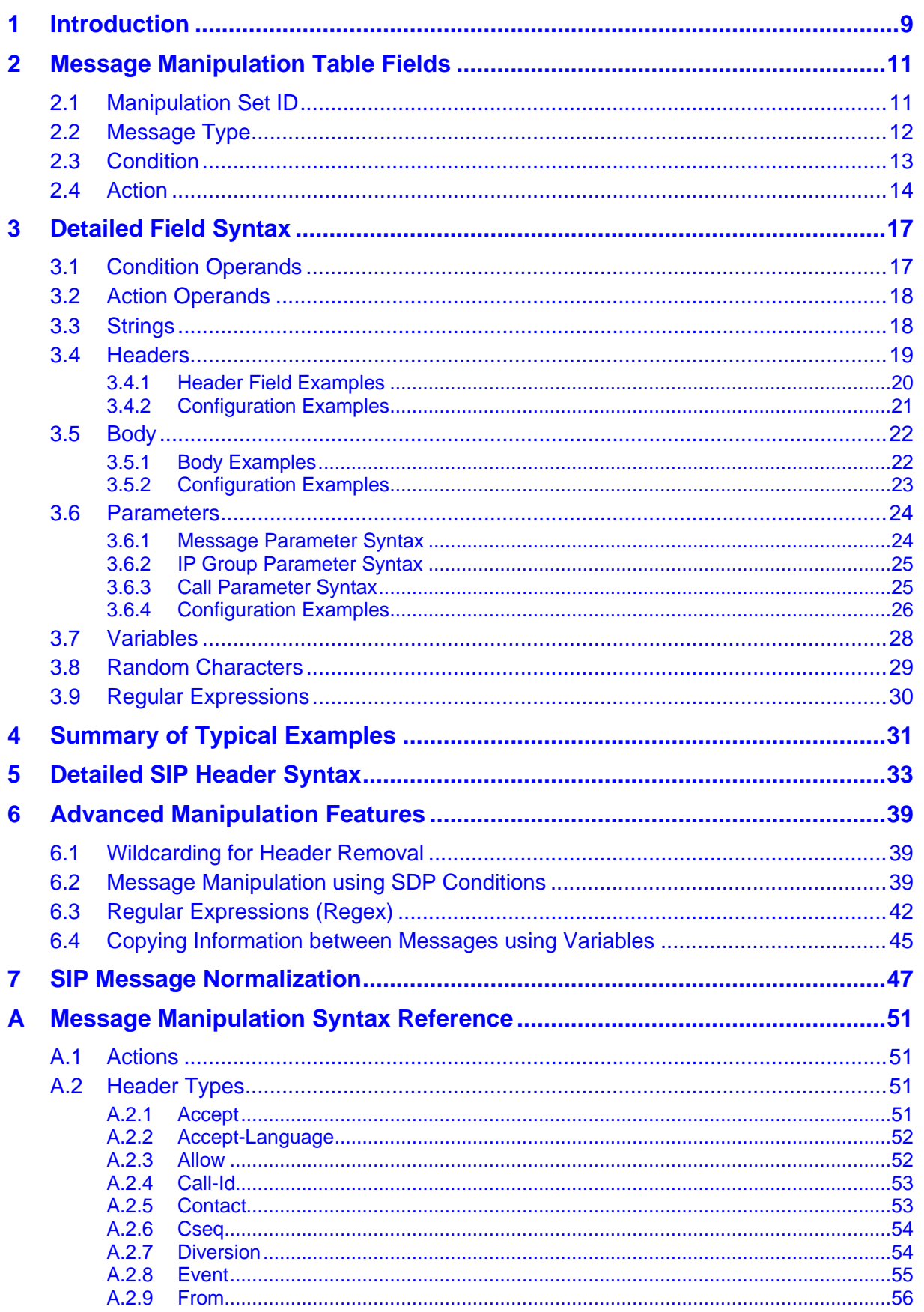

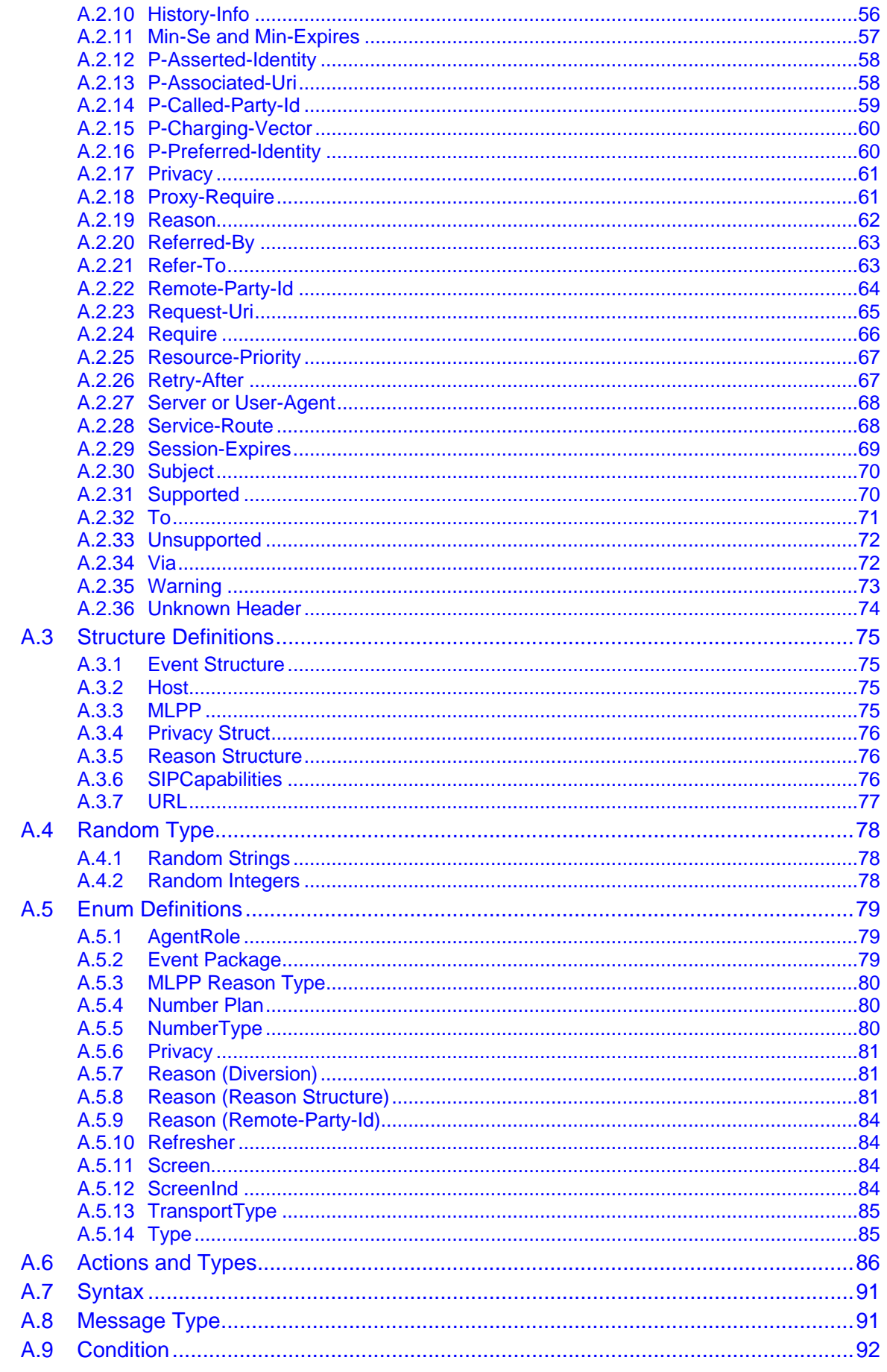

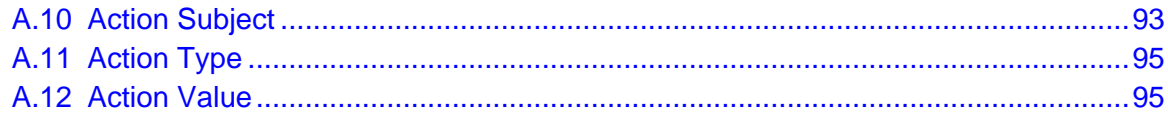

### **List of Tables**

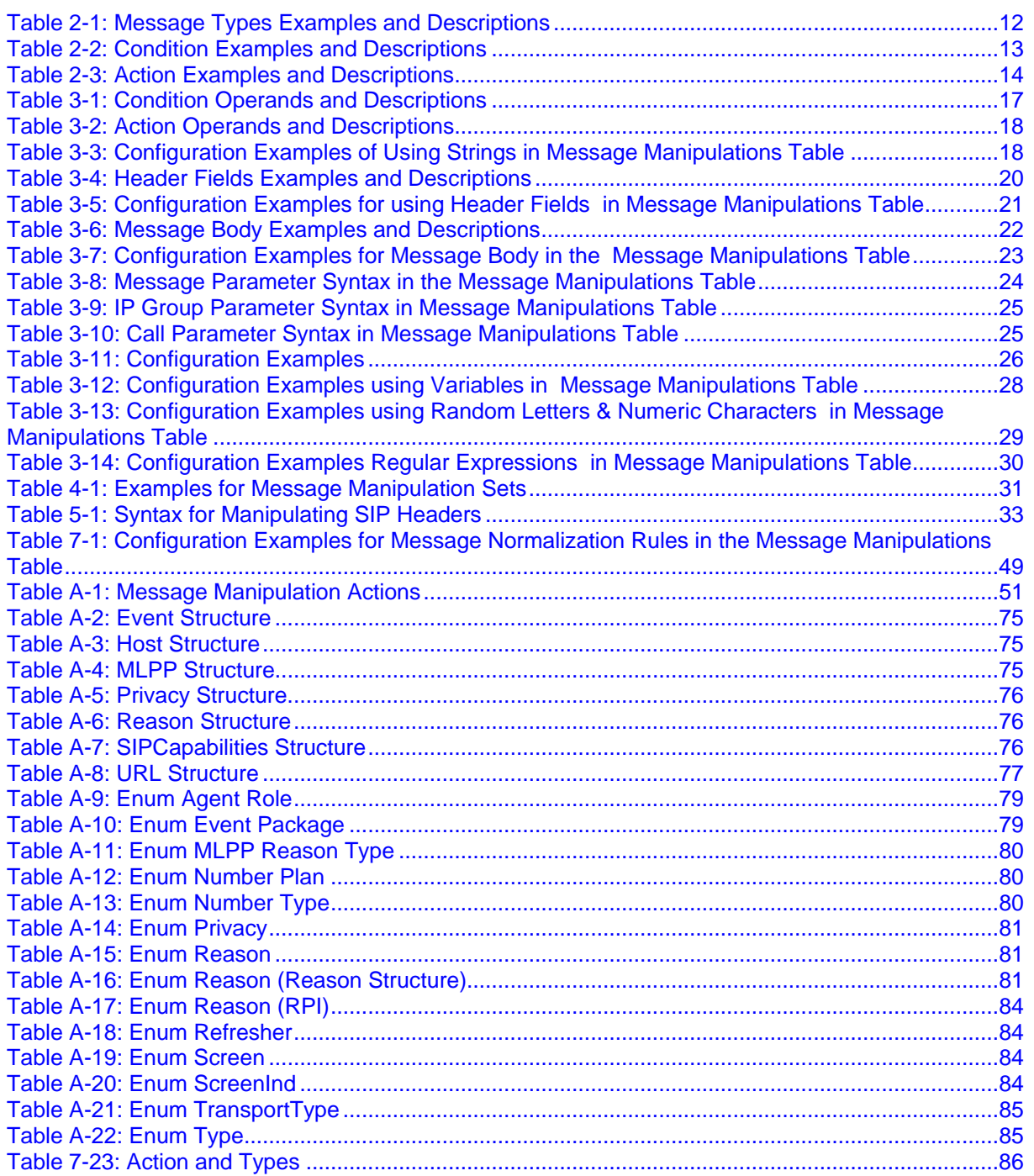

### **Notice**

This document is a Reference Guide for AudioCodes SIP Message Manipulation feature.

Information contained in this document is believed to be accurate and reliable at the time of printing. However, due to ongoing product improvements and revisions, AudioCodes cannot guarantee accuracy of printed material after the Date Published nor can it accept responsibility for errors or omissions. Before consulting this document, check the corresponding Release Notes regarding feature preconditions and/or specific support in this release. In cases where there are discrepancies between this document and the Release Notes, the information in the Release Notes supersedes that in this document. Updates to this document and other documents as well as software files can be downloaded by registered customers at [http://www.audiocodes.com/downloads.](http://www.audiocodes.com/downloads)

#### **© Copyright 2015 AudioCodes Ltd. All rights reserved.**

This document is subject to change without notice.

Date Published: December-30-2015

### **Trademarks**

AudioCodes, AC, HD VoIP, HD VoIP Sounds Better, IPmedia, Mediant, MediaPack, What's Inside Matters, OSN, SmartTAP, VMAS, VoIPerfect, VoIPerfectHD, Your Gateway To VoIP, 3GX, VocaNOM and CloudBond 365 are trademarks or registered trademarks of AudioCodes Limited All other products or trademarks are property of their respective owners. Product specifications are subject to change without notice.

### **WEEE EU Directive**

Pursuant to the WEEE EU Directive, electronic and electrical waste must not be disposed of with unsorted waste. Please contact your local recycling authority for disposal of this product.

#### **Customer Support**

Customer technical support and services are provided by AudioCodes or by an authorized AudioCodes Service Partner. For more information on how to buy technical support for AudioCodes products and for contact information, please visit our Web site at [www.audiocodes.com/support.](http://www.audiocodes.com/support)

#### **Abbreviations and Terminology**

Each abbreviation, unless widely used, is spelled out in full when first used.

### **Document Revision Record**

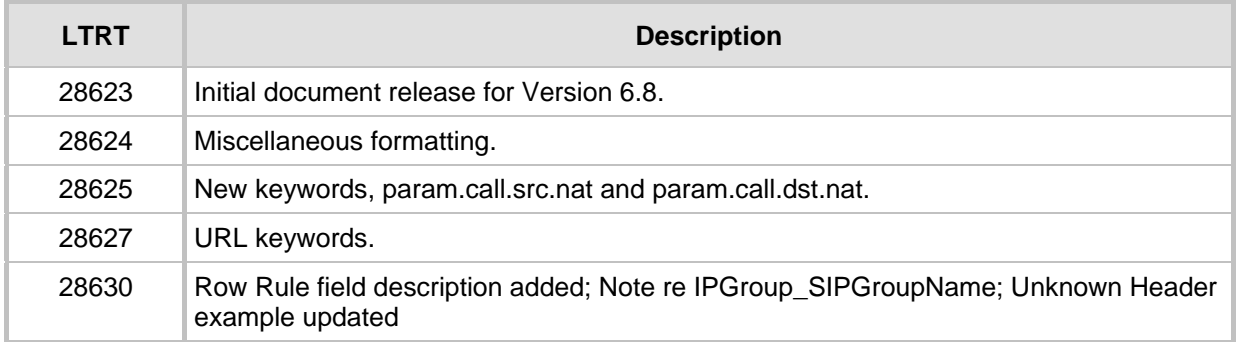

### **Documentation Feedback**

AudioCodes continually strives to produce high quality documentation. If you have any comments (suggestions or errors) regarding this document, please fill out the Documentation Feedback form on our Web site at [http://www.audiocodes.com/downloads.](http://www.audiocodes.com/downloads) Your valuable feedback is highly appreciated.

## <span id="page-8-0"></span>**1 Introduction**

This document provides a reference guide with examples for configuring SIP message manipulation rules in the Message Manipulation table. It describes each field in the table and the supported syntax.

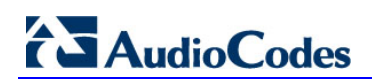

**This page is intentionally left blank.**

## <span id="page-10-0"></span>**2 Message Manipulation Table Fields**

SIP Message Manipulation is configured in the Message Manipulation table in the AudioCodes embedded Web server (**Configuration** tab > **VoIP** > **SIP Definitions** > **Msg Policy & Manipulation** > **Message Manipulations**).

The figure below shows an example of SIP Message Manipulation rules in this table.

#### **Figure 2-1: Message Manipulation Table**

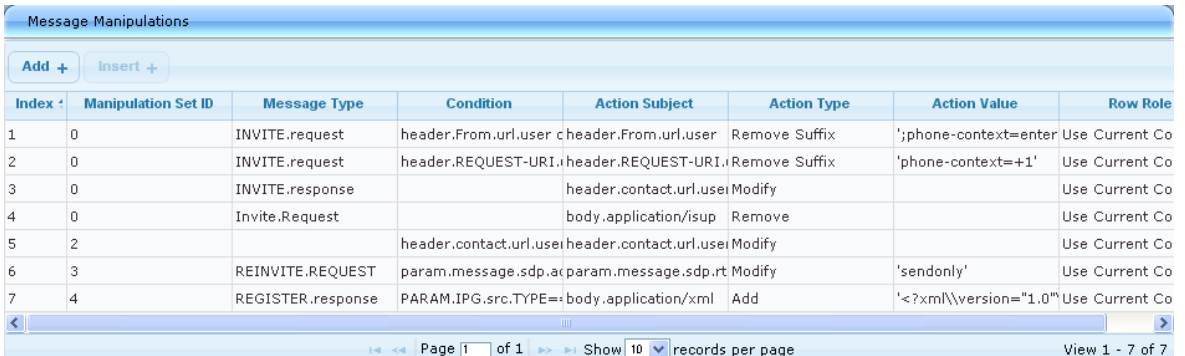

This section describes the Message Manipulation table fields and their syntax used for entering the values:

- **Manipulation Set ID see Section [2.1](#page-10-1) on page [11](#page-10-1)**
- $\blacksquare$  Message Type see Section [2.2](#page-11-0) on page [12](#page-11-0)
- Condition see Section [2.3](#page-12-0) on page [13](#page-12-0)
- Action See Section [2.4](#page-13-0) on pag[e 14](#page-13-0)
	- Action Subject
	- **Action Type**
	- **Action Value**
- Row Rule see Section [2.5](#page-14-0) on page [15](#page-14-0)

### <span id="page-10-1"></span>**2.1 Manipulation Set ID**

The 'Manipulation Set ID' field enables you to group message manipulation rules that you have defined. Once you have defined manipulation rules and associated them with a specific Manipulation Set ID, you **must** assign this ID to the relevant IP Group in the IP Group table, where they can be assigned to either the inbound (Inbound Message Manipulation Set) or outbound (Outbound Message Manipulation Set) leg.

#### **Syntax:**

 $<0-19>$ 

where:

 <0-19> specifies the Manipulation Set ID. You can define up to 20 message manipulation rule sets and up to 100 rules (there is no rule limit per set).

### <span id="page-11-0"></span>**2.2 Message Type**

The following syntax determines the type of message to which the manipulation rule refers.

**Syntax:**

<SIP-method/any>.<request/response/any>.<response-type>

where:

- <SIP-method/any> specifies the SIP method used with the option to specify requests of all method types.
- **E** <request/response/any> specifies the SIP request or SIP response type with the option to specify any request or response type.

**E** <response-type> specifies the SIP response type.

<span id="page-11-1"></span>The following table provides examples of different message types.

#### **Table 2-1: Message Types Examples and Descriptions**

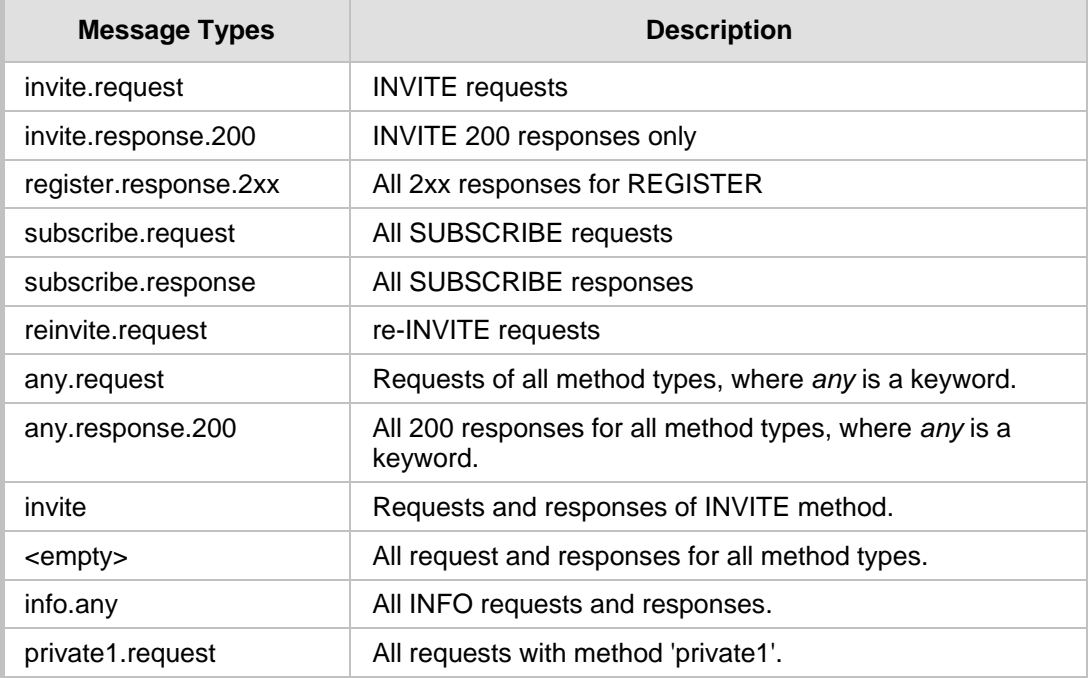

### <span id="page-12-0"></span>**2.3 Condition**

The 'Condition' field is used to test specific parts of the header in the message with specified values. Conditions may be combined with other conditions using logical operators (and/or).

#### **Syntax:**

<subject> <operand> <value>

where:

- <**subject>** specifies the subject of the condition using the following format: header/body/parameter
- **E** <operand> specifies the operand of the condition using the following format: condition-operand
- **E** <value> specifies the value of the condition using the following format: string/header/body/parameter/random/variable/regex

<span id="page-12-1"></span>The following table provides various examples of different conditions.

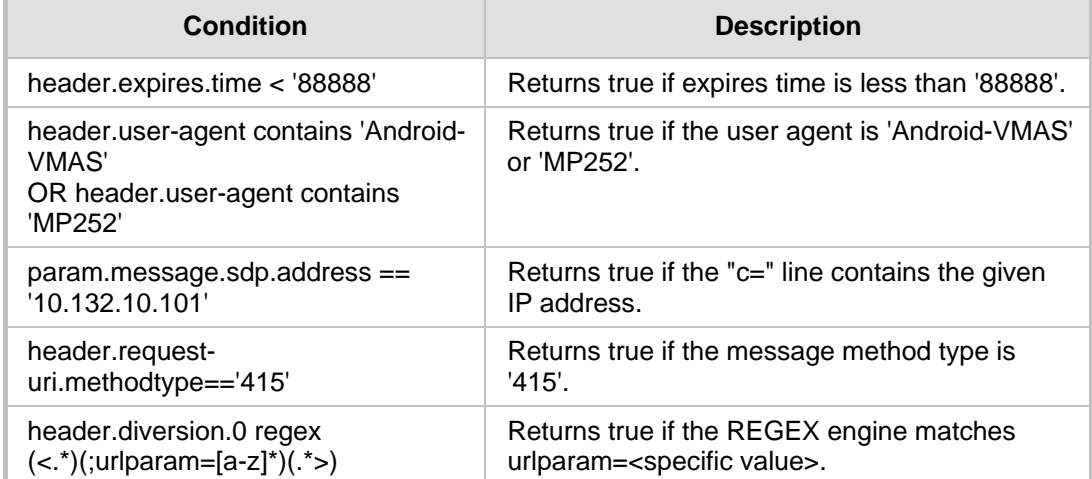

#### **Table 2-2: Condition Examples and Descriptions**

## **AudioCodes**

### <span id="page-13-0"></span>**2.4 Action**

The following describes the syntax of the 'Action' field:

```
Syntax:
```
<Action Subject>

where:

**E** <Action Subject> specifies the message component upon which you wish to manipulate, using the following format:

header/body/variable

#### **Syntax:**

<Action Type>

where:

**E** <Action Type> specifies the type of action you wish to perform on the message component, using the following format: action-operand

#### **Syntax:**

<Action Value>

where:

**E** <Action Value> specifies the value to assign to the Action Type and Action Subject, using the following format:

string/header/body/parameter/random/variable/regex

<span id="page-13-1"></span>The following table provides various example actions.

#### **Table 2-3: Action Examples and Descriptions**

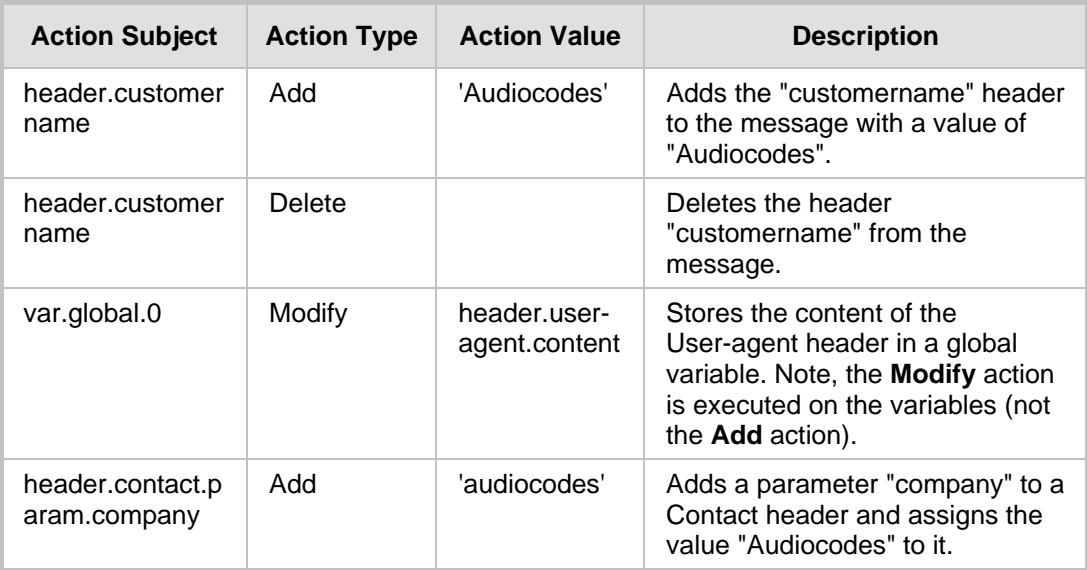

### <span id="page-14-0"></span>**2.5 Row Rule**

The 'Row Rule' field determines which Condition (configured in the 'Condition' field) the rule uses. The rule can use the Condition configured for the rule itself or the Condition configured for a previous rule. Using the Condition of a previous rule allows you to configure multiple manipulation rules using the same condition.

- $\Box$  [0] Use Current Condition = (Default) The Condition configured for the rule itself (i.e., in the same table row) is used.
- $\blacksquare$  [1] Use Previous Condition = The Condition configured in the first (closest) table row above the rule that is configured to **Use Current Condition** is used. For example, if Index 3 is configured to **Use Current Condition** and Index 4 and 5 are configured to **Use Previous Condition**, Index 4 and 5 use the condition configured for Index 3. The following figure shows a configuration example where Index 1 and 2 ('Row Rule' configured to **Use Previous Condition**) use the condition configured for Index 0 ('Row Rule' configured to **Use Current Condition**):

**Figure 2-2: Configuration Example for Message Manipulation Rules using Same Condition**

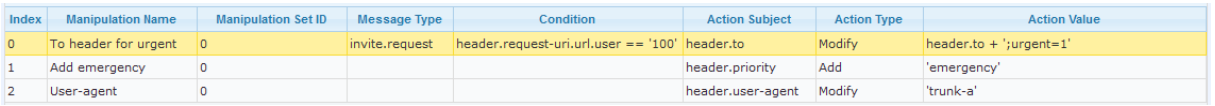

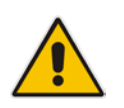

**Note:** When configured to **Use Previous Condition**, the 'Message Type' and 'Condition' fields are not applicable and if configured are ignored.

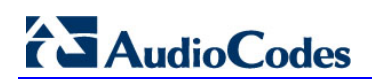

**This page is intentionally left blank.**

## <span id="page-16-0"></span>**3 Detailed Field Syntax**

This section describes the detailed syntax usage of the fields in the Message Manipulations table. The following syntax is described:

- **Condition Operands** see Section [3.1](#page-16-1) below.
- **Action Operands** see Section [3.2](#page-17-0) below.
- **Strings** see Section [3.3](#page-17-1) on page [18.](#page-17-1)
- **Headers** see Section [3.4](#page-18-0) on page [19.](#page-18-0)
- **Body** see Section [3.5](#page-21-0) on page [22.](#page-21-0)
- **Parameters** see Section [3.6](#page-23-0) on page [24.](#page-23-0)
- **Variables** see Section [3.7](#page-27-0) on page [28.](#page-27-0)
- **Random Characters** See Section [3.8](#page-28-0) on page [29.](#page-28-0)
- **Regular Expressions** See Section [3.9](#page-29-0) on page [30.](#page-29-0)

### <span id="page-16-1"></span>**3.1 Condition Operands**

The following table describes the condition operands.

#### **Table 3-1: Condition Operands and Descriptions**

<span id="page-16-2"></span>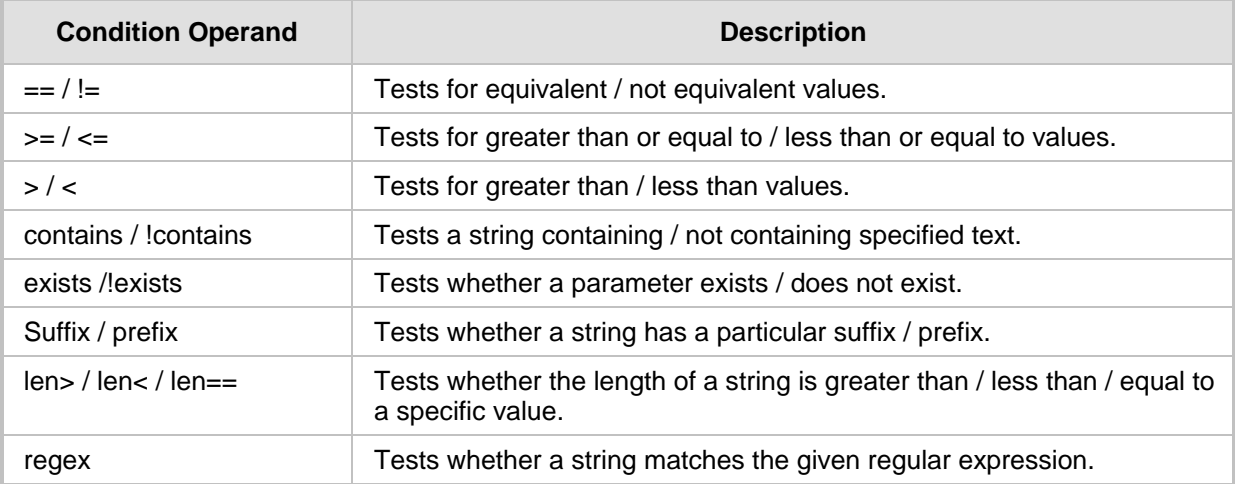

### <span id="page-17-0"></span>**3.2 Action Operands**

The following table describes the action operands.

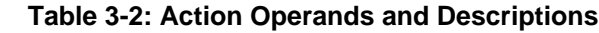

<span id="page-17-2"></span>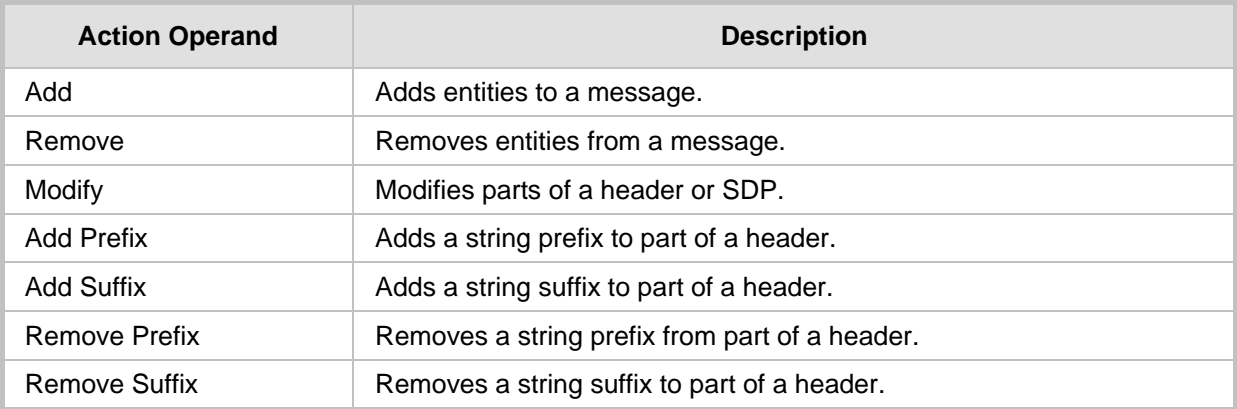

### <span id="page-17-1"></span>**3.3 Strings**

The string type is the most basic of all syntax types. A string is a series of characters enclosed by single apostrophe. It can be used as the value for the following Message Manipulation table fields:

- **Condition**
- **Action Value**

The following table provides configuration examples for using strings in the Message Manipulations table.

#### **Table 3-3: Configuration Examples of Using Strings in Message Manipulations Table**

<span id="page-17-3"></span>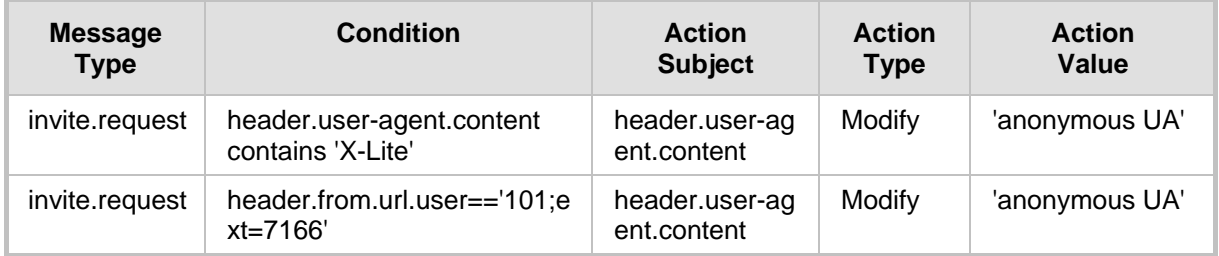

### <span id="page-18-0"></span>**3.4 Headers**

This section describes the syntax used for SIP headers in the Message Manipulations table.

#### **Syntax:**

header.<header-name>.<header-index>.<sub-type>

where:

**E** <header-name> specifies the header name as it arrives in the message. For example: From, To, Contact (not case sensitive).

 **<header-index>** refers to a specific header, in the event where more than one header of the same type is present in the message. The index starts at 0, therefore in order to refer to the first header in the list, the header-index value should be 0. For example, *header.contact.2* would refer to the third header in the list.

If <header-index> is not specified; however, a <sub-type> exists, then the sub-type would reference the first header in the list, i.e. *header.contact.url.user* is identical to *header.contact.0.url.user*.

If both <header-index> and <sub-type> are not specified, then the subject would refer to all headers of this type. For example, to remove or modify all headers of a specific type, refer to the header as *header.contact*.

 **<sub-type>** specifies a specific part of the message. For example, url.user, url.host etc.

For a complete list of all the sub-types available for each header, refer to the ''Message Manipulation'' Section in the relevant *User's Manual.*

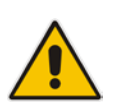

**Note:** The SIP Group Name (IPGroup\_SIPGroupName) parameter of the IP Group table overrides inbound message manipulation rules that manipulate the host name in Request-URI, To, and/or From SIP headers. If you configure a SIP Group Name for an IP Group and you want to manipulate the host name in these SIP headers, you must apply your manipulation rule (Manipulation Set ID) to the IP Group as an Outbound Message Manipulation Set (IPGroup\_OutboundManSet), when the IP Group is the destination of the call. If you apply the Manipulation Set as an Inbound Message Manipulation Set (IPGroup\_InboundManSet), when the IP Group is the source of the call, the manipulation rule is overridden by the SIP Group Name.

### <span id="page-19-1"></span><span id="page-19-0"></span>**3.4.1 Header Field Examples**

The following table provides examples of header fields.

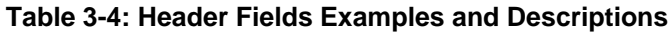

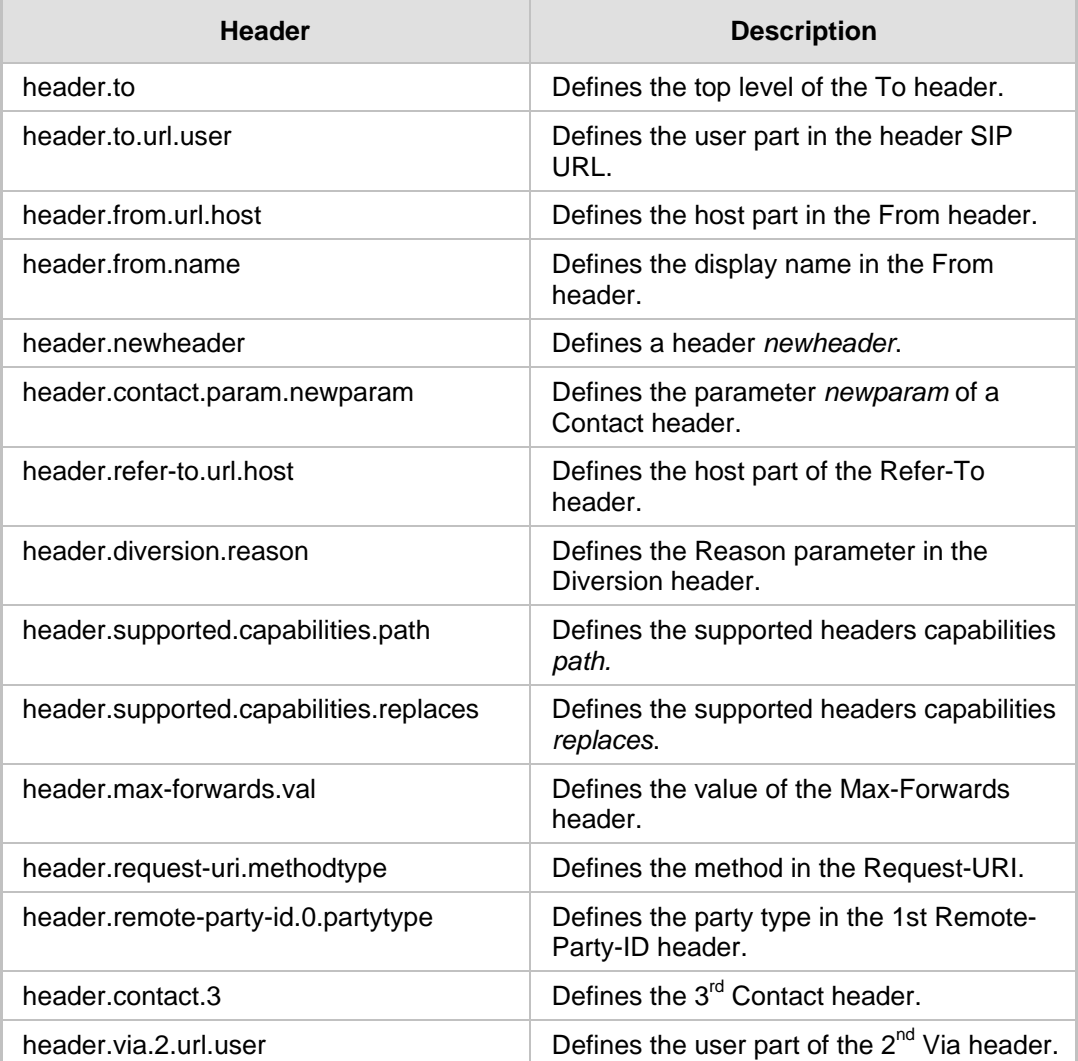

### <span id="page-20-1"></span><span id="page-20-0"></span>**3.4.2 Configuration Examples**

The following table provides configuration examples for using header fields in the Message Manipulations table.

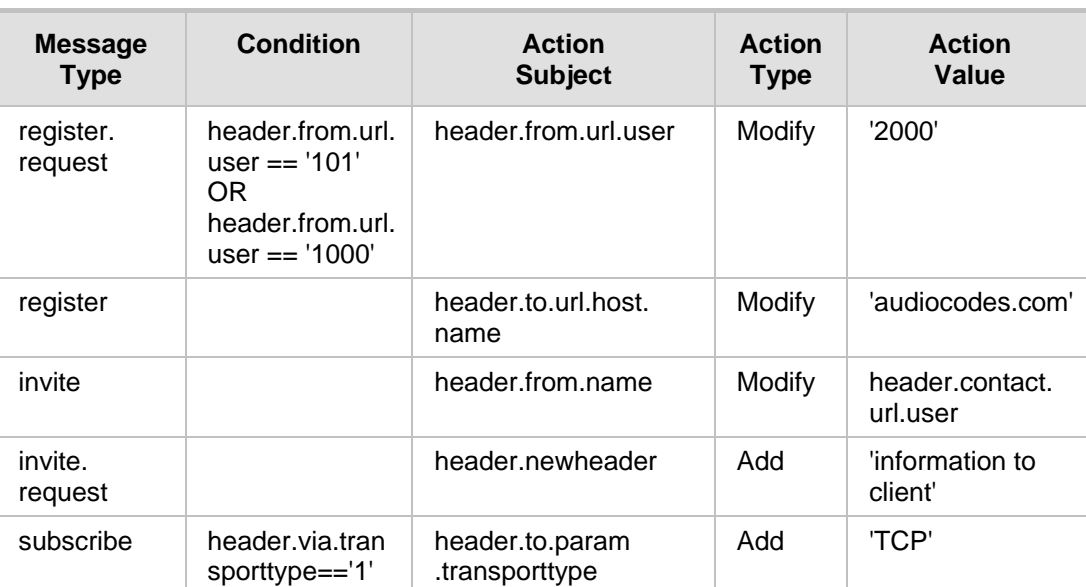

#### **Table 3-5: Configuration Examples for using Header Fields in Message Manipulations Table**

### <span id="page-21-0"></span>**3.5 Body**

This section describes the syntax used for the SIP body in the Message Manipulations table.

#### **Syntax:**

body.<body-name>

where:

**<body-name>** specified the body name as it arrives in the message. For example, 'application/sdp' (case-insensitive).

### <span id="page-21-2"></span><span id="page-21-1"></span>**3.5.1 Body Examples**

The following table provides examples of the message body.

#### **Table 3-6: Message Body Examples and Descriptions**

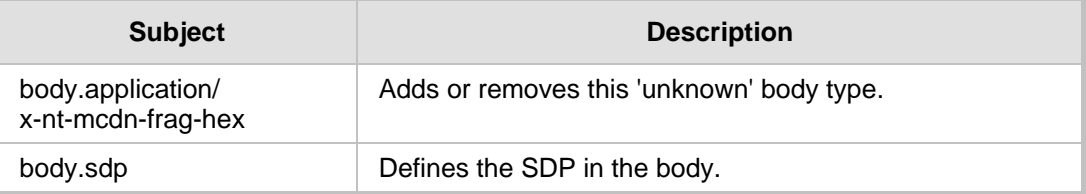

### <span id="page-22-1"></span><span id="page-22-0"></span>**3.5.2 Configuration Examples**

The following table provides configuration examples for the message body in the Message Manipulations table.

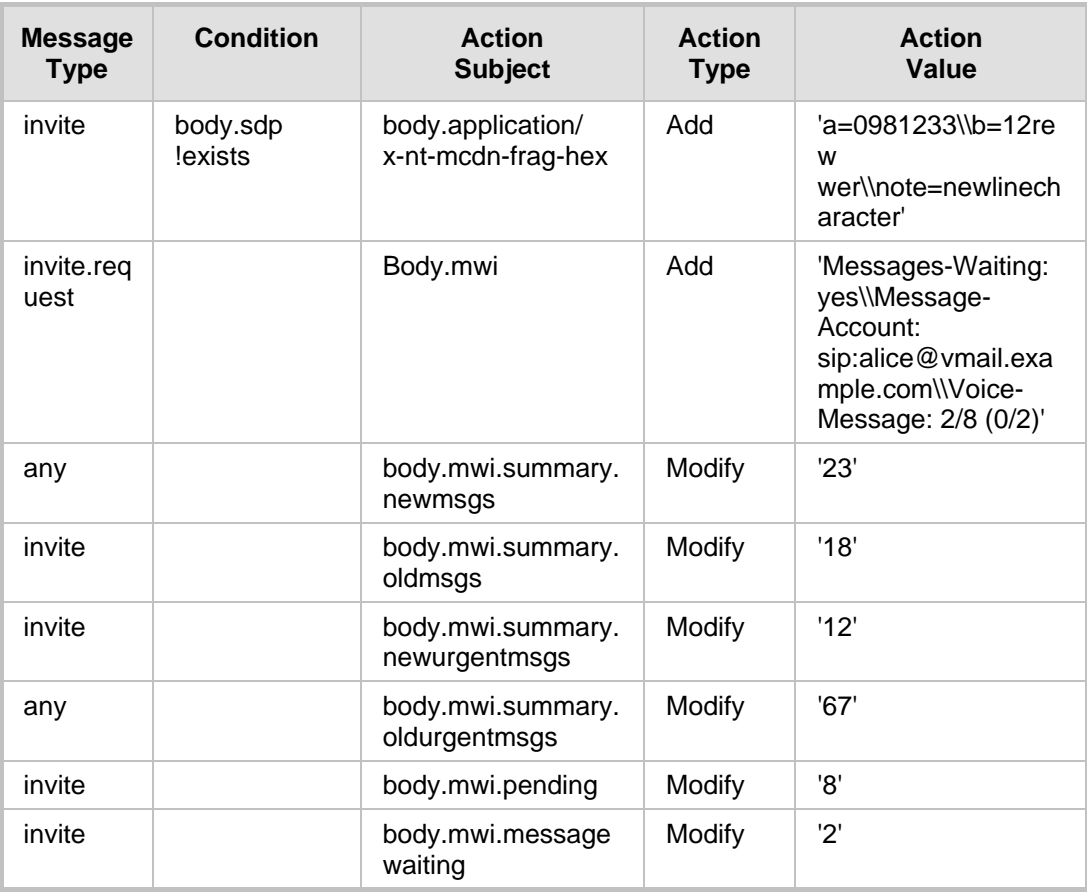

#### **Table 3-7: Configuration Examples for Message Body in the Message Manipulations Table**

### <span id="page-23-0"></span>**3.6 Parameters**

This section describes the syntax used for the following SIP parameter types in the Message Manipulations table:

- **Message Parameters**
- **I** IP Group Parameters
- **Call Parameters**

### <span id="page-23-2"></span><span id="page-23-1"></span>**3.6.1 Message Parameter Syntax**

The following table describes the syntax used for Message parameters in the Message Manipulations table.

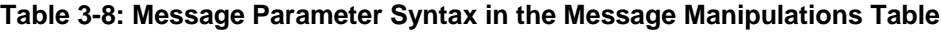

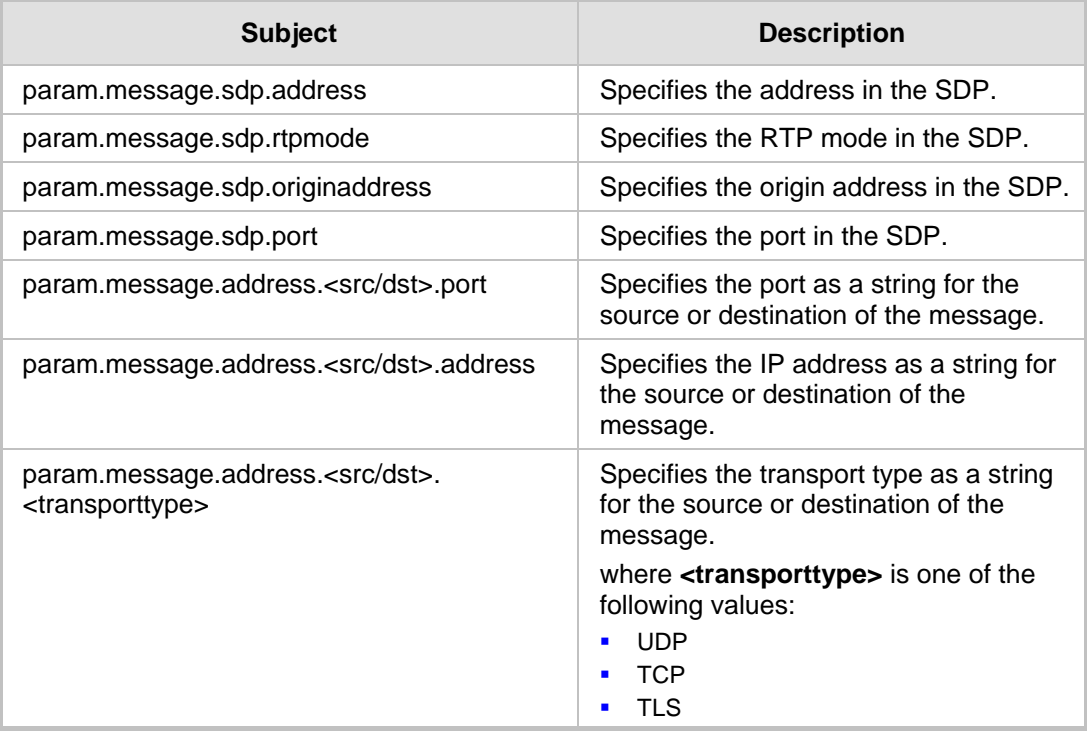

### <span id="page-24-2"></span><span id="page-24-0"></span>**3.6.2 IP Group Parameter Syntax**

The following table describes the syntax used for IP Group parameters in the Message Manipulations table.

**Table 3-9: IP Group Parameter Syntax in Message Manipulations Table**

| <b>Subject</b>                                                        | <b>Description</b>                                                                                                    |
|-----------------------------------------------------------------------|----------------------------------------------------------------------------------------------------|
| param.ipg. <src dst="">.user</src>                                    | Specifies the source or destination contact address for an<br>active call.                                                                                                    |
| param.ipg. <src dst="">.host</src>                                    | Specifies the source or destination IP Group name for an<br>active call.                                                                                                    |
| param.ipg. <src dst="">.type</src>                                    | Specifies the source or destination IP Group type for an<br>active call.<br>where <src dst=""> is one of the following values:<br/>Server<br/>п<br/>User<br/>п<br/>Gateway<br/>п</src>                                                                                                    |
| param.ipg. <src dst="">.id</src>                                      | Specifies the source or destination IP Group ID as a string<br>for an active call.                                                                                                    |
| param.ipg. <src dst="">.user-<br/><math>defined &lt; 0-1</math></src> | Specifies the source or destination IP Group's user-<br>defined string for manipulation rules in the IP Group table,<br>where:<br>0 uses the string configured for the<br>п<br>IPGroup_MsgManUserDef1 parameter in the IP Group<br>table<br>1 uses the string configured for the<br>$\blacksquare$<br>IPGroup_MsgManUserDef2 parameter in the IP Group<br>table |

### <span id="page-24-3"></span><span id="page-24-1"></span>**3.6.3 Call Parameter Syntax**

The following table describes the syntax used for Call parameters in the Message Manipulations table.

**Table 3-10: Call Parameter Syntax in Message Manipulations Table**

| <b>Subject</b>                      | <b>Description</b>                                                                                                    |
|-------------------------------------|----------------------------------------------------------------------------------------------------|
| param.call. <src dst="">.user</src> | Specifies the source or destination username during<br>run-time.                                                                                                    |
| param.call. <src dst="">.nat</src>  | Enables manipulation of a SIP message depending on<br>whether $(== 'true')$ or not $(== 'false')$ the source or<br>destination of the message is located behind NAT. The<br>keywords can be used in the 'Condition' or 'Action Value'<br>parameters in the Message Manipulations table. Message<br>Manipulation rules using the keywords are applicable only<br>to message manipulation on the outbound leg (i.e., the<br>rules can only be assigned to the 'Outbound Message<br>Manipulation Set' parameter in the IP Group table. |

### <span id="page-25-0"></span>**3.6.4 Configuration Examples**

The following table provides configuration examples for using parameters in the Message Manipulations table.

<span id="page-25-1"></span>

| <b>Message</b><br><b>Type</b> | <b>Condition</b>                                      | <b>Action</b><br><b>Subject</b>             | <b>Action</b><br><b>Type</b> | <b>Action</b><br>Value              | <b>Description</b>                                                                                                    |
|-------------------------------|-------------------------------------------------------|---------------------------------------------|------------------------------|-------------------------------------|----------------------------------------------------------------------------------------------------|
|                               | param.message.sdp.<br>$address ==$<br>'10.132.10.101' | header.IPSource                             | Add                          | param.ipg.src.id                    | If the address in the<br>SDP is<br>10.132.10.101, the<br><device> adds a new<br/>SIP header,<br/>"IPSource" whose<br/>value is set to the ID<br/>of the source IP<br/>Group</device> |
| invite.response.2<br>00       | param.message.sdp.<br>rtpmode=='inactive'             | header.origin                               | Add                          | param.message.<br>sdp.originaddress | In 200 OK messages,<br>if the RTP mode is<br>inactive, add a new<br>header, "origin"<br>whose value is set to<br>the address in the<br>origin ('o=') SDP                             |
|                               | param.message.sdp.<br>rtpmode== 'inactive'            | header.from.param<br>.origin                | Add                          | param.message.sdp.<br>originaddress | If the RTP mode is<br>inactive, add a new<br>parameter, "origin" to<br>the From header. The<br>value of the<br>parameter is set to<br>the 'o=' address in the<br>SDP.                |
| subscribe.<br>request         |                                                       | header.to.param.us<br>er                    | Add                          | param.call.src.user                 | In SUBSCRIBE<br>messages, add the<br>parameter, "user" to<br>the To header. The<br>value is set to the<br>source username.                                                           |
| invite.response               |                                                       | header.request-<br>uri.url.param.myna<br>me | Add                          | param.ipg.src.host                  | For INVITE<br>responses, add the<br>myname parameter to<br>the Request-URI. The<br>parameter value is<br>taken from the 'Group<br>Name' field of the IP<br>Group.                    |
| invite                        |                                                       | header.MyCustom<br>Header                   | Add                          | param.ipg.dst.user-<br>defined.0    | For INVITE<br>messages, add a<br>header called<br>"MyCustomHeader"<br>and whose value is<br>taken from the<br>IPGroup_MsgManUs<br>erDef1 field in the IP<br>Group.                   |

**Table 3-11: Configuration Examples** 

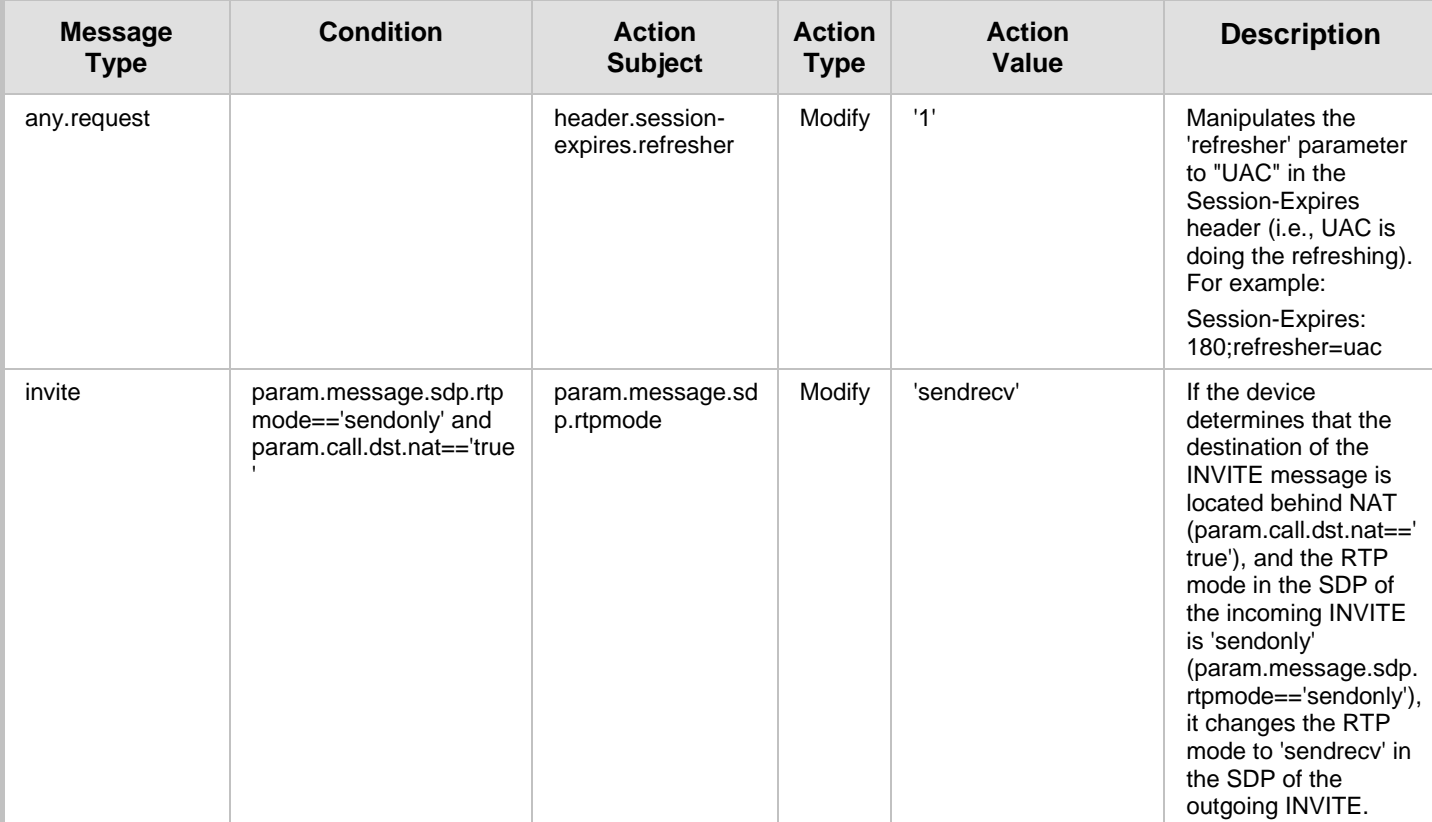

### <span id="page-27-0"></span>**3.7 Variables**

There are two types of variables used in the Message Manipulation tables:

- **Call** variables are used to store information throughout the lifetime of a call; SRC or DST references which can be stored in the call leg. Note data stored in the call variables is only valid for the duration of the call.
- **Global** variables, which are similar to call variables; however, their lifetime is not restricted to the duration of a call.

The following syntax shows how to specify the call source variable.

#### **Syntax:**

var.call.src.<0>

where:

**<0>** specifies the variable ID (note that only one source call variable can be defined).

The following syntax shows how to specify the call destination variable.

#### **Syntax:**

var.call.dst.<0>

#### where:

<0> specifies the variable ID (note that only one destination call variable can be defined). The following syntax shows how to specify the global variables.

#### **Syntax:**

var.global.<0-9>

#### where:

**<0-9>** specifies the global variable ID. You can define up to nine global variables i.e. var.globa.0 var.global.1.

<span id="page-27-1"></span>The following table provides configuration examples for using variables in the Message Manipulations table.

**Table 3-12: Configuration Examples using Variables in Message Manipulations Table**

| <b>Message</b><br><b>Type</b> | Condition                                 | <b>Action</b><br><b>Subject</b> | <b>Action</b><br><b>Type</b> | <b>Action</b><br>Value |
|-------------------------------|-------------------------------------------|---------------------------------|------------------------------|------------------------|
| invite                        |                                           | var.global.0                    | Modify                       | 'Custom<br>UA'         |
| invite                        | param.message.sdp.rtp<br>mode=='sendrecv' | var.call.src.1                  | Modify                       | '1'                    |
| invite<br>.response.<br>200   | var.call.dst. $0 == 1'$                   | param.message.sd<br>p.rtpmode   | Modify                       | 'sendonly'             |

### <span id="page-28-0"></span>**3.8 Random Characters**

The following syntax shows how to specify random letter characters in the range *a* to *z* in the Message Manipulations table.

```
Syntax:
```
rand.string.<n>.a.z

where:

 $\blacksquare$  <n> is the number of random letter characters you wish to specify in the range *a* to *z*.

The following syntax shows how to specify random letter and/or numeric characters in the range 0 to z in the Message Manipulations table.

#### **Syntax:**

Rand.string.<n>.0.z

where:

**E** <n> is the number of random letter and/or numeric characters you wish to specify in the range 0 to z.

The following syntax shows how to specify random numbers between *n* and *m* in the Message Manipulations table.

#### **Syntax:**

Rand.number.<n>.<m>

where:

- $\blacksquare$  <n> specifies the start value of the range of the random numbers that you wish to specify.
- $\blacksquare$  <m> specifies the end value of the range of the random numbers that you wish to specify.

The following table provides configuration examples for using random letters and numeric characters in the Message Manipulations table.

#### <span id="page-28-1"></span>**Table 3-13: Configuration Examples using Random Letters & Numeric Characters in Message Manipulations Table**

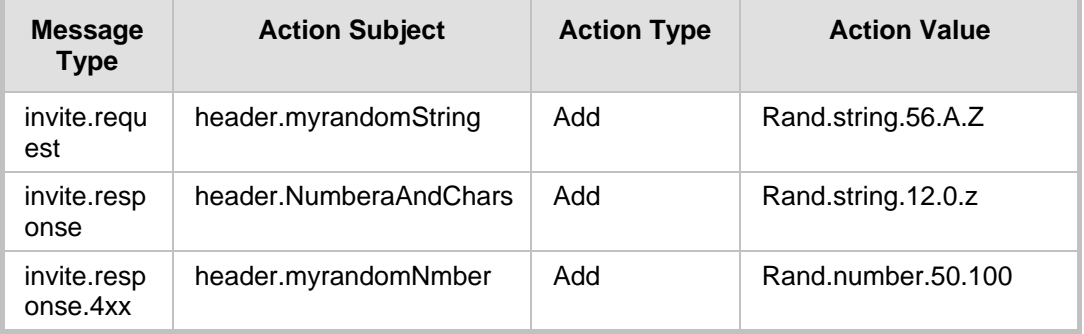

### <span id="page-29-0"></span>**3.9 Regular Expressions**

This following syntax shows how to specify regular expressions in the Message Manipulations table.

```
Syntax:
```
<regular expression>

where:

**E** <Regular expression> is used as part of the value in a condition and contains a regular expression.

**Syntax:**

 $$\rm  
nn$$ 

where:

**E** <\$n> is used to reference a resulting sub-expression after executing a regex in a condition; where n is an integer referencing the sub-expression.

The following table provides configuration examples for using regular expressions in the Message Manipulations table.

<span id="page-29-1"></span>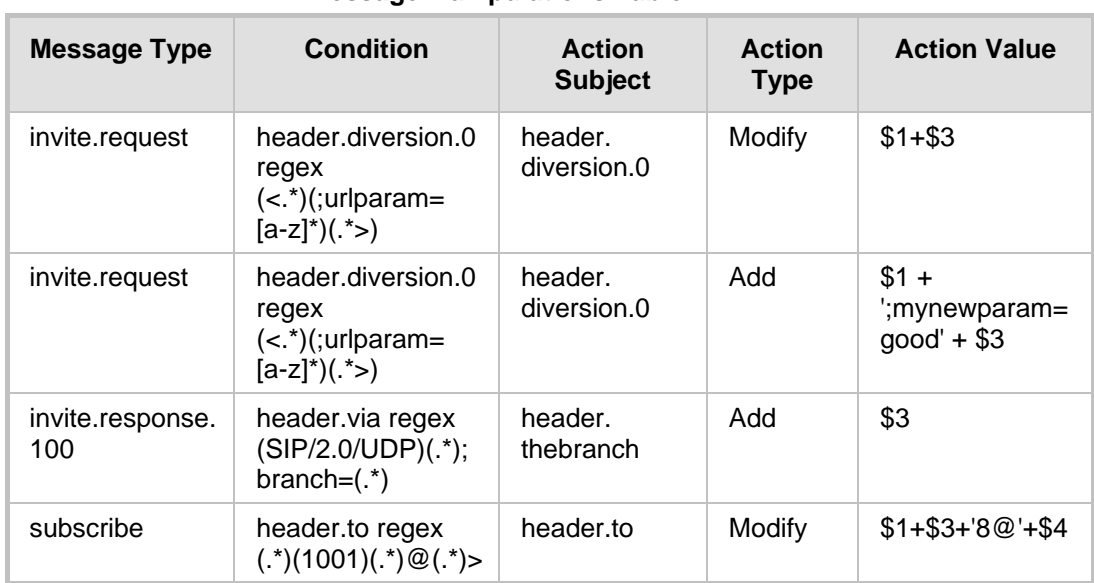

#### **Table 3-14: Configuration Examples Regular Expressions in Message Manipulations Table**

## <span id="page-30-0"></span>**4 Summary of Typical Examples**

The following table provides a summary of typical examples for Message Manipulation sets.

<span id="page-30-1"></span>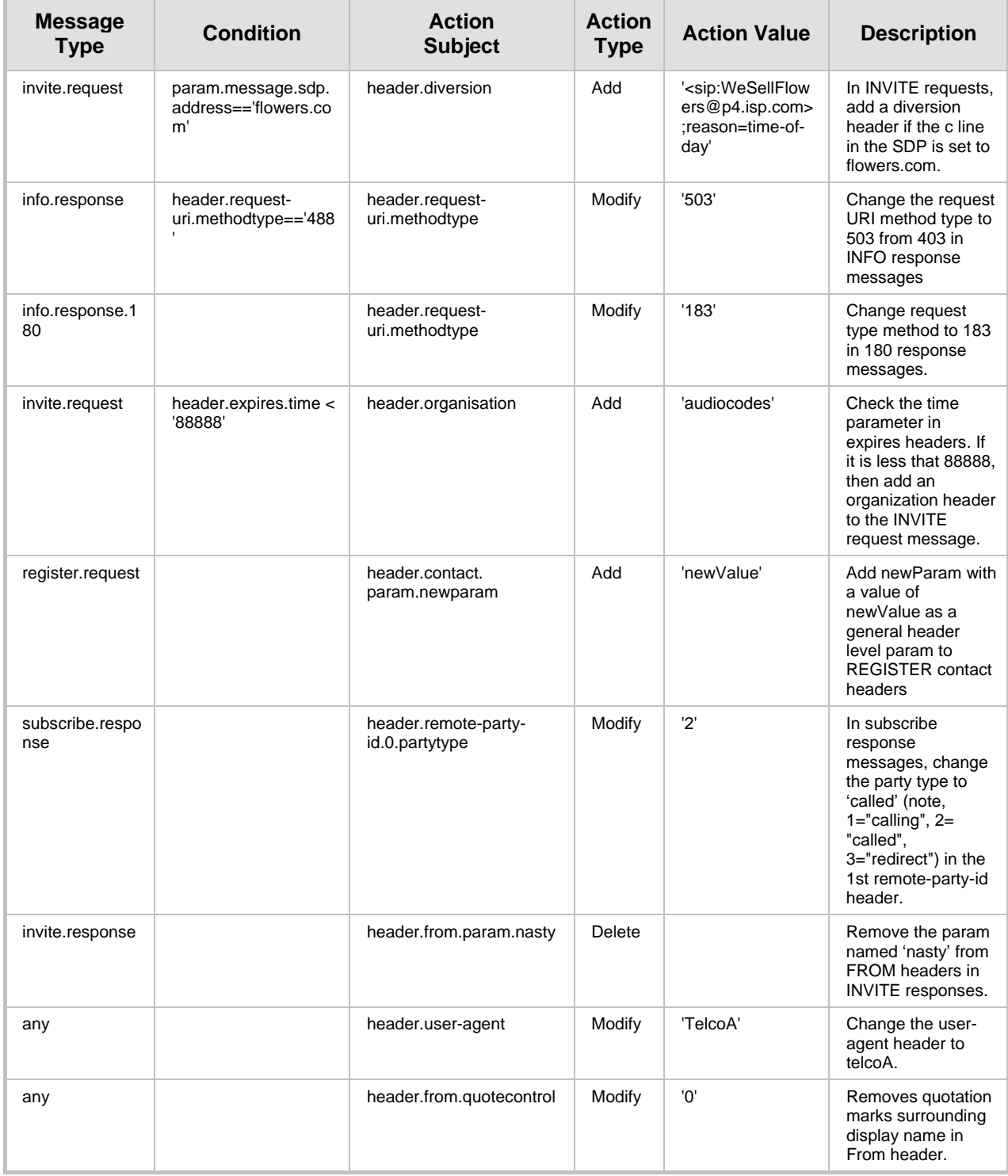

#### **Table 4-1: Examples for Message Manipulation Sets**

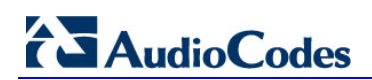

**This page is intentionally left blank.**

## <span id="page-32-0"></span>**5 Detailed SIP Header Syntax**

The table below describes the syntax to manipulate the various SIP headers:

#### **Table 5-1: Syntax for Manipulating SIP Headers**

<span id="page-32-1"></span>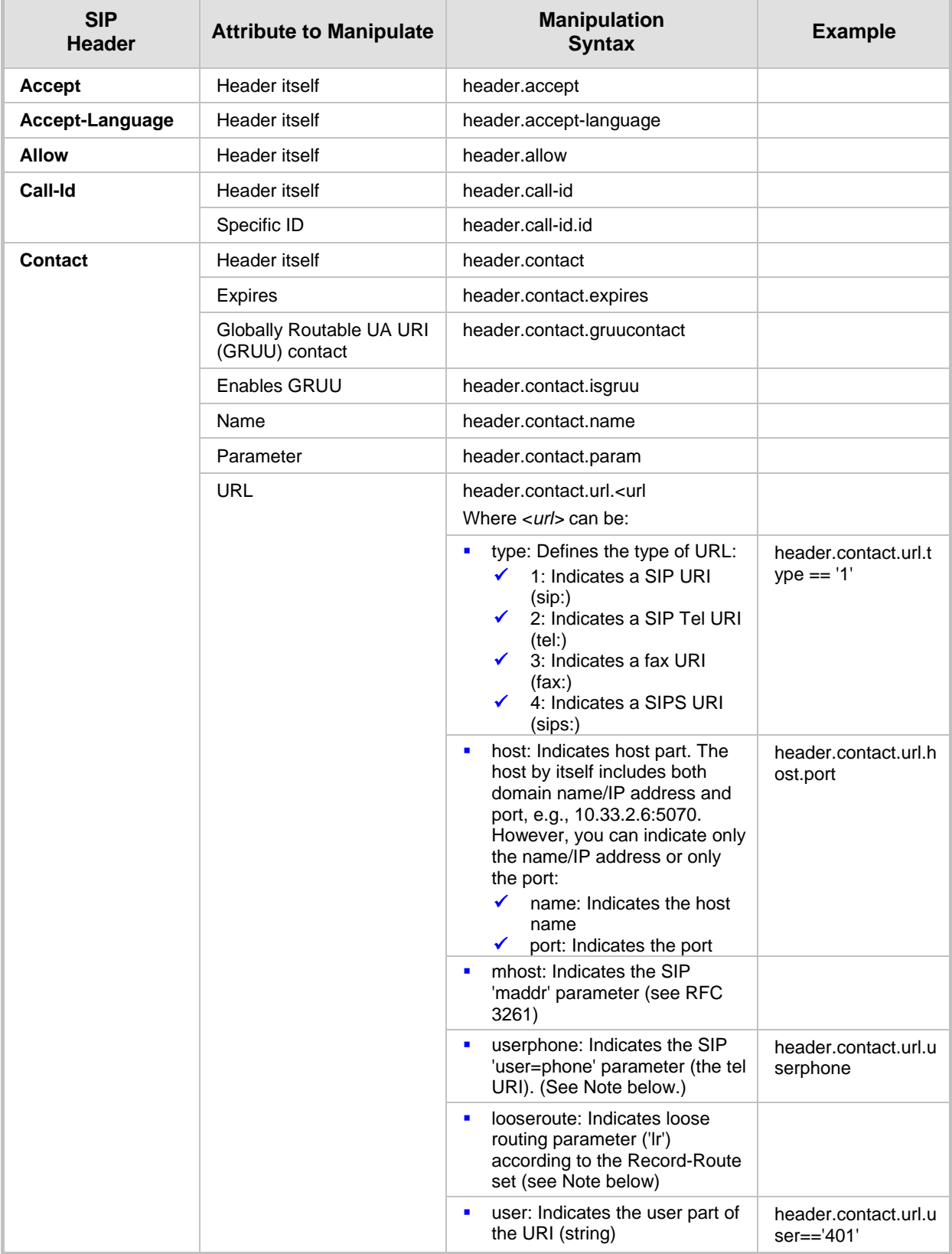

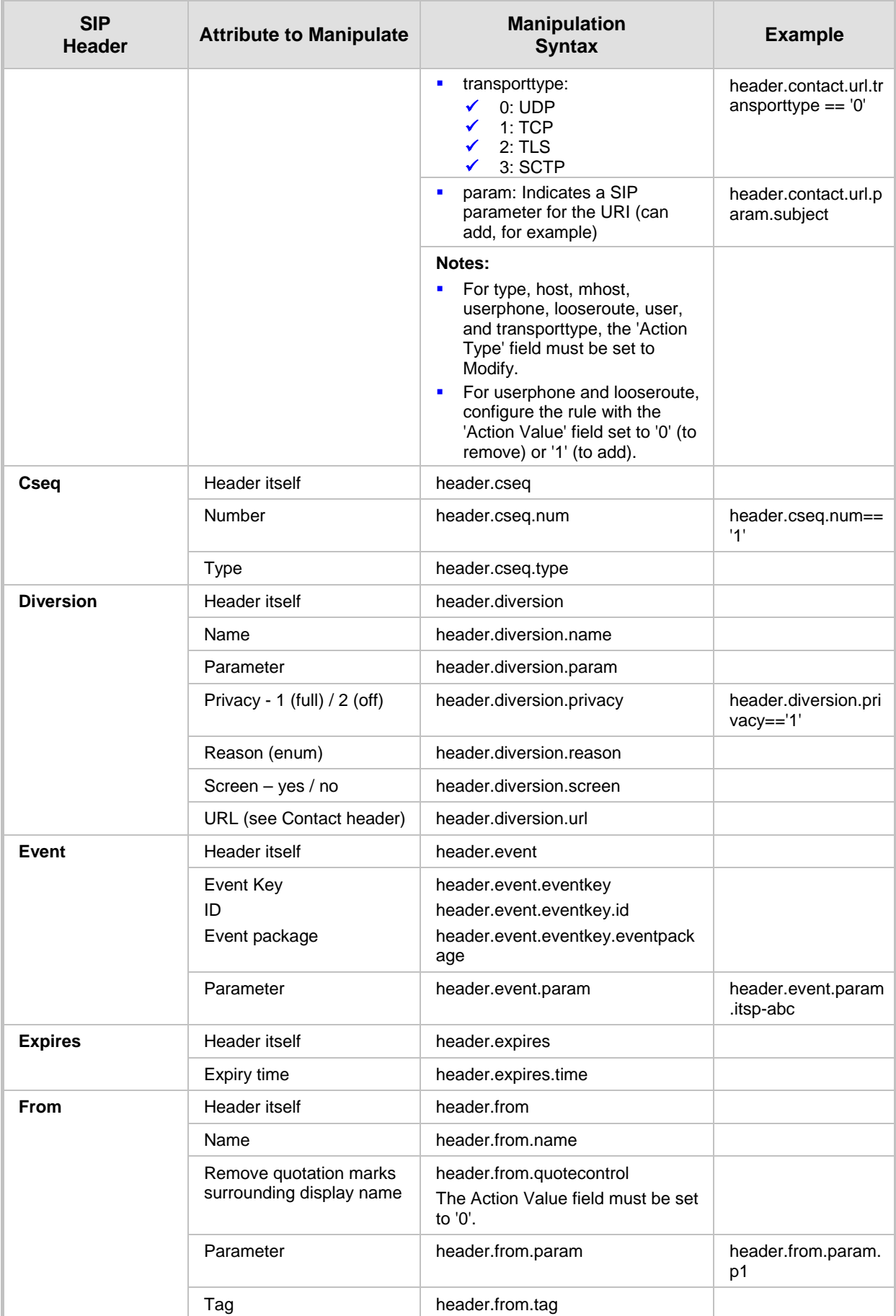

<span id="page-34-0"></span>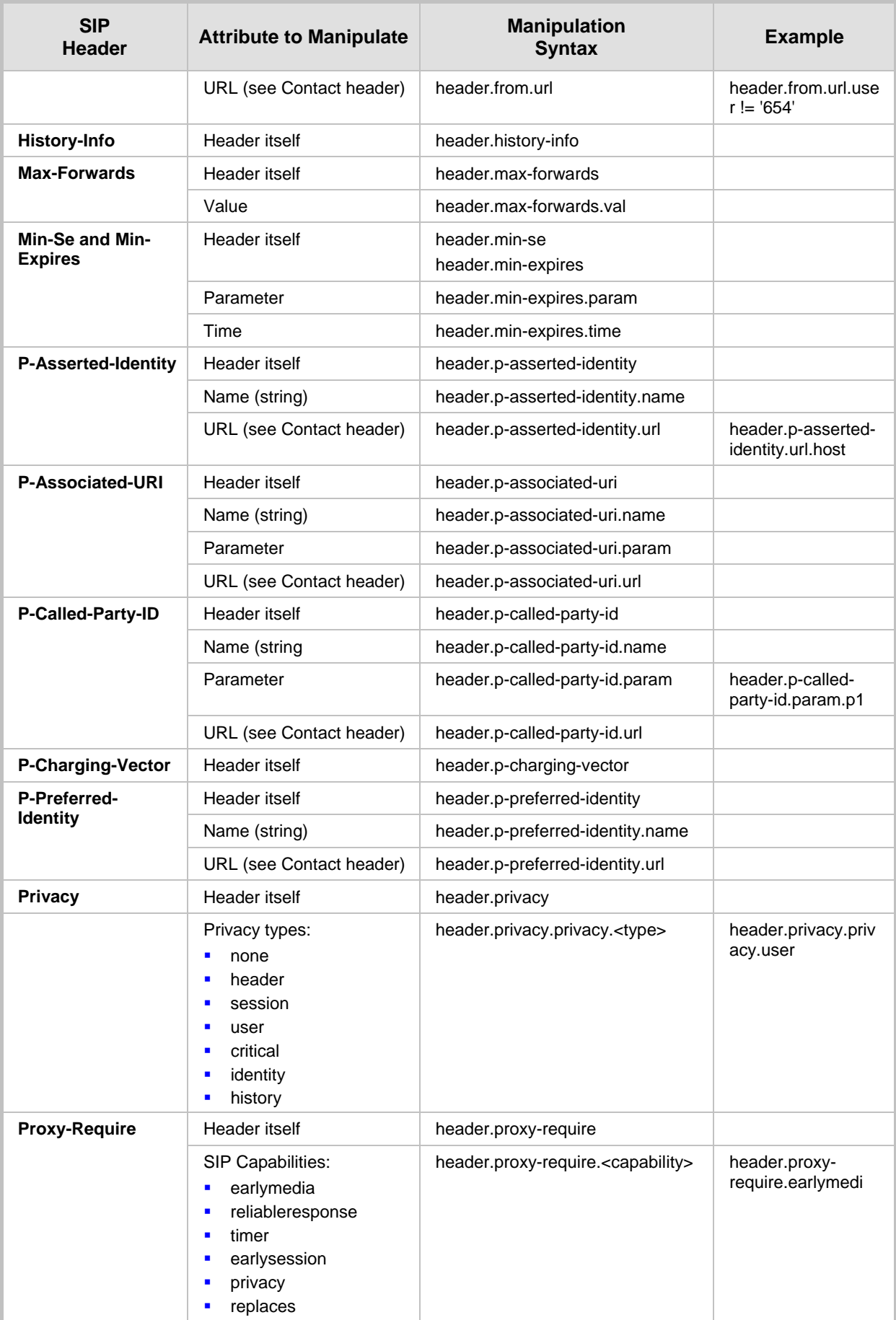

## **AudioCodes**

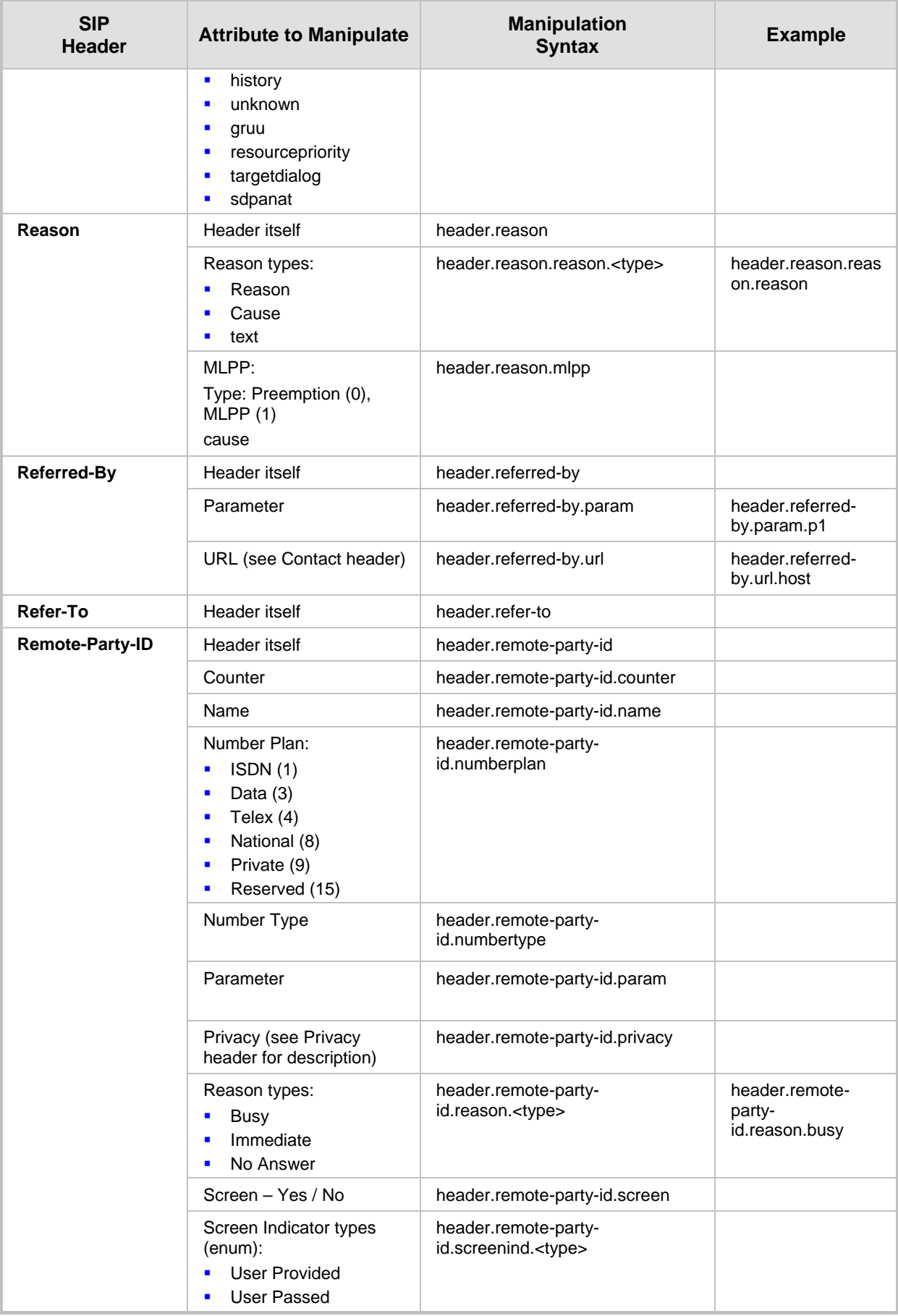
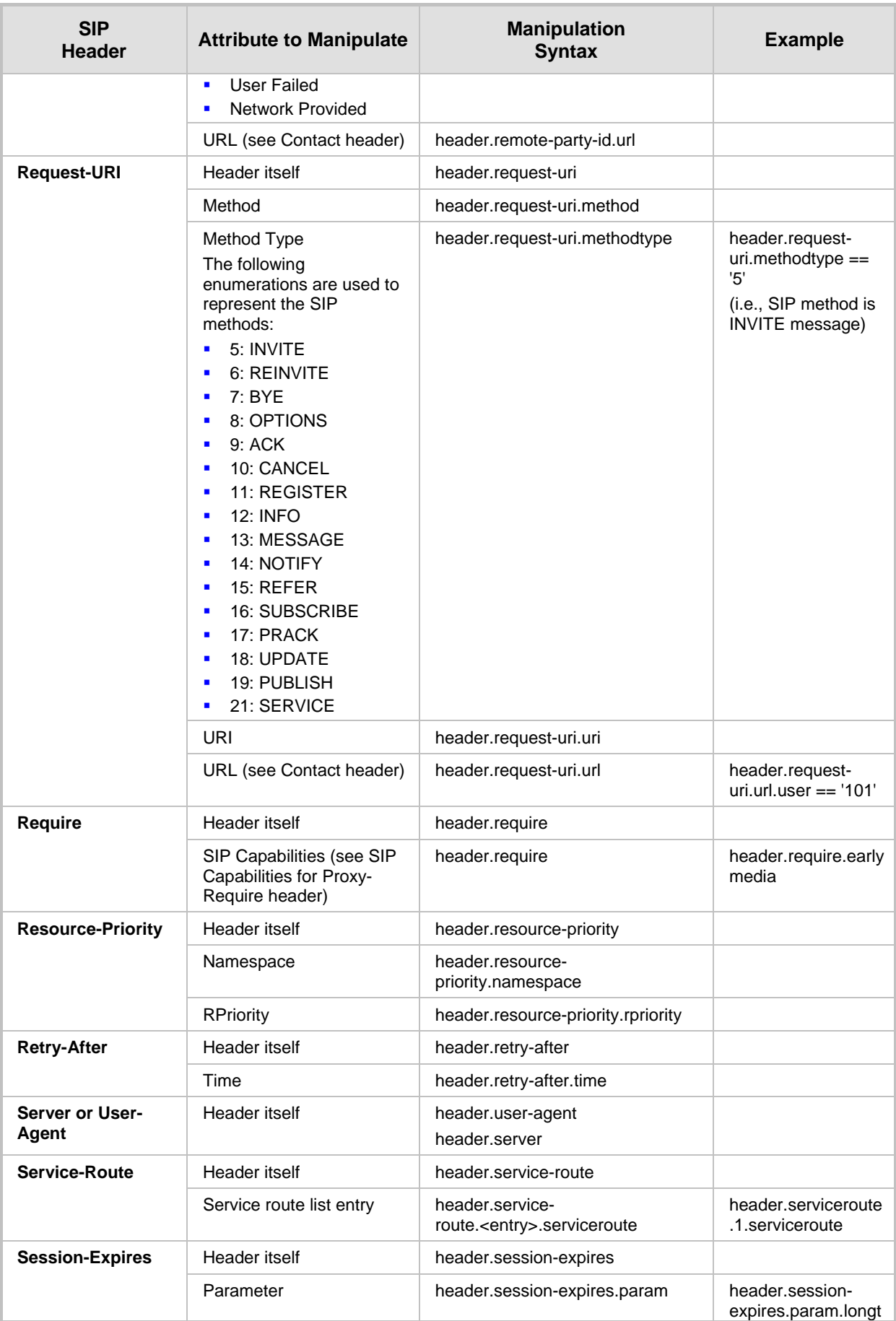

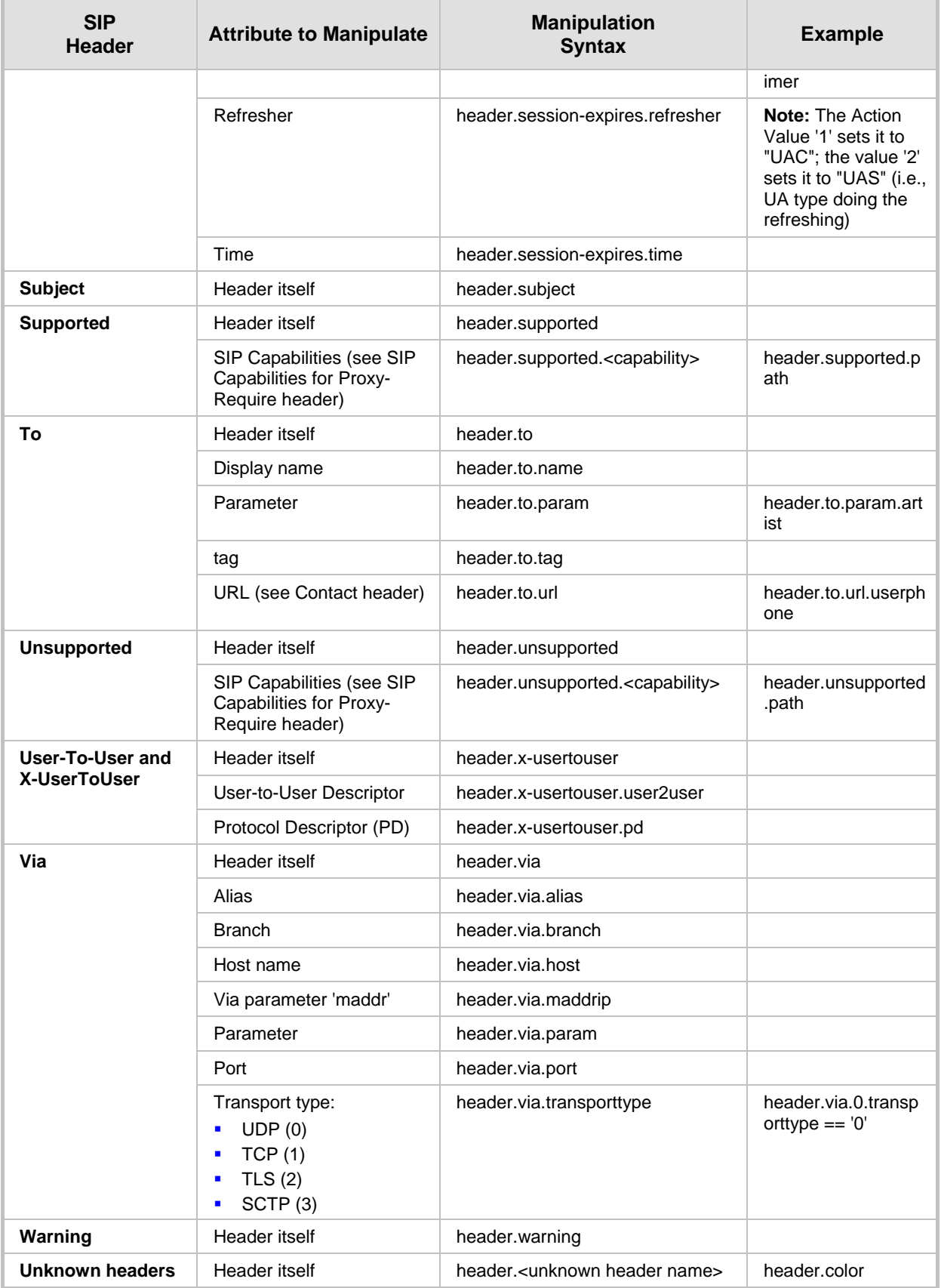

## **6 Advanced Manipulation Features**

### **6.1 Wildcarding for Header Removal**

The device supports the use of the "\*" wildcard character to remove headers. The "\*" character may only appear at the end of a string. For example, " $X$ <sup>\*</sup>" is a valid wildcard request, but "X-\*ID" is not.

Below are examples of using the wildcard:

- $\blacksquare$  header.p-\*  $\blacksquare$  header.p-\*  $\blacksquare$  removes all headers that have the prefix "p-"
- $\blacksquare$  header.x-vendor\* removes all headers that start with "x-vendor"

**Note:** The wildcard does not remove the following headers:

- Request-Uri
- 
- To **Callid**

• Via • From

- Cseq
- **Contact**

### **6.2 Message Manipulation using SDP Conditions**

You can configure message manipulation rules based on user-defined SDP conditions. The device supports the following SDP condition syntax:

- **Source IP Address:** You can manipulate the source IP address in the SDP. For example, you can configure a manipulation rule to add a Diversion header to incoming INVITE messages if the SDP contains a specific IP address, or a prefix or suffix of this IP address.
	- **param.message.sdp.ip suffix** '10.10'
	- **param.message.sdp.ip prefix** '10.132'
	- **param.message.sdp.ip==**'10.33.37.78'
- **RTP mode:** You can manipulate the RTP mode using the following condition:
	- **param.message.sdp.rtpmode**

Possible values include the following:

- sendonly
- sendrecv
- **inactive**
- Origin IP Address: Using the origin IP address (in the SDP "o=" line):
	- **param.message.sdp.originaddress**

Possible values include any IP address.

- **Port:** First audio active media port number (i.e., port number greater than 0) in the "m=" field of the SDP body:
	- **sdp.port**

## **AudioCodes**

**IP address:** IP address of the first active media (port greater than 0). The IP address is taken from the media "c=" field (the "c=" field below the "m=" field) of the SDP body. Note that if the "m=" field doesn't contain a "c=" field, then the IP address is taken from the global "c=" field (the "c=" field at the top of the SDP):

#### • **sdp.address**

Below are manipulation examples using SDP conditions:

**Example 1:** Copy the port and IP address in the SDP body to a customized SIP header (e.g., Custom-RTP-Address/Port) in the outgoing INVITE message, as follows:

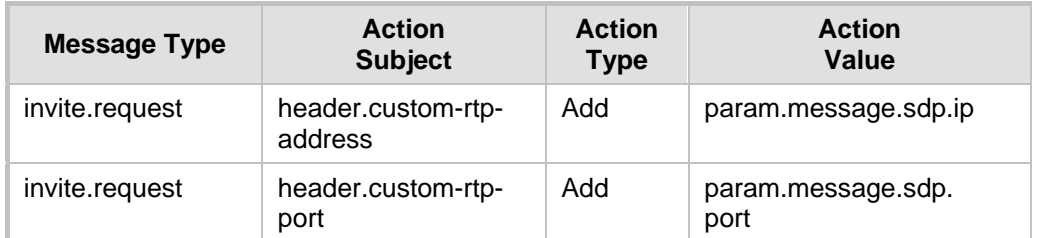

■ **Example 2:** Changes the RTP mode to sendonly if the SDP "c=" line address is 0.0.0.0:

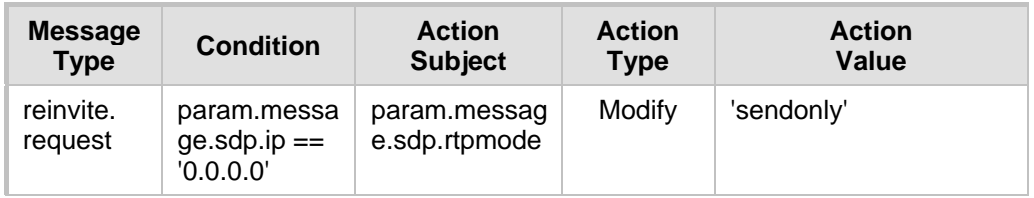

■ **Example 3:** Changes the SDP "c=" line to the same address as the "o=" line:

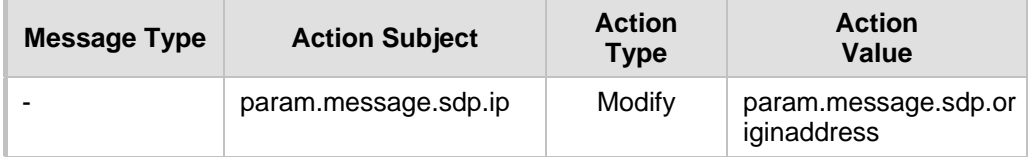

#### **Example 4:** Condition the RTP mode:

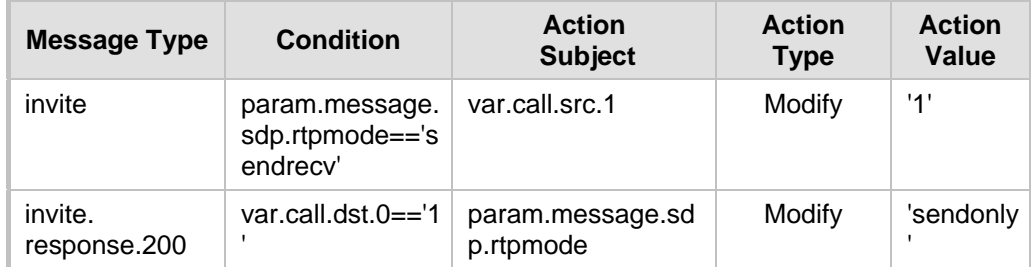

**EXample 5:** The manipulation rule example below adds a Diversion header ("Diversion: <sip:12345@p4.isp.com>;reason=no-answer") to incoming INVITE messages if the SDP contains the IP address 10.33.37.78 or the prefix of this IP address, i.e., 10.33. The IP address is contained in the "c=" line of the SDP (e.g., "c=IN IP4 10.33.37.75"). The table below shows the example configuration:

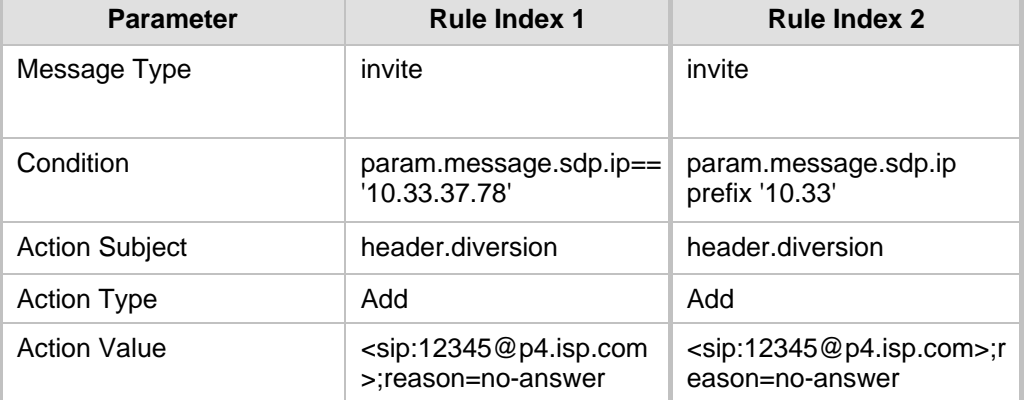

You can configure several such manipulation rules and then apply them per IP Group using the 'Inbound Message Manipulation Set' parameter.

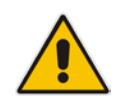

**Note:** This feature is applicable only to the SBC application.

### **6.3 Regular Expressions (Regex)**

You can configure SIP header manipulation rules using regular expressions (regex). Regex is a special text string pattern matching engine which is used to define the condition that must exist in order to use a specific manipulation rule. If the SIP header matches the regex pattern, then the "action" of the manipulation rule is applied to the SIP message. Executing a regex pattern also creates sub-expressions. The sub-expressions are referenced using the *\$n* syntax, where *n* is a digit in the range of 1 to 13 (e.g., \$3).

Note that spaces within a regular expression must be enclosed by parenthesis, as shown in the first example below:

body.sdp regex (AVP 8) body.sdp regex avp

This feature provides the following main benefits:

- The device does not need to know the SIP header name or structure.
- $\blacksquare$  The sub-expressions can be used in the manipulation action. All that is required is to set the action (for example, add, modify, etc.) and then reference the sub-expression you want to use as the value.

Below are a few examples using regex for SIP message manipulation:

#### **Example 1 - Number range matching and manipulation:**

- Required manipulation: When the source number has prefix 30 to 40 and a digit (e.g., 3122), it needs to be changed to 2312. The last digit of the original phone number is removed (i.e., 2, leaving the number as 312) and the result is prefixed with 2.
	- Old header:
	- To: <sip:3122@10.132.10.100;user=phone
	- New header:
	- To: sip:2312@company244.com
- Manipulation rule:

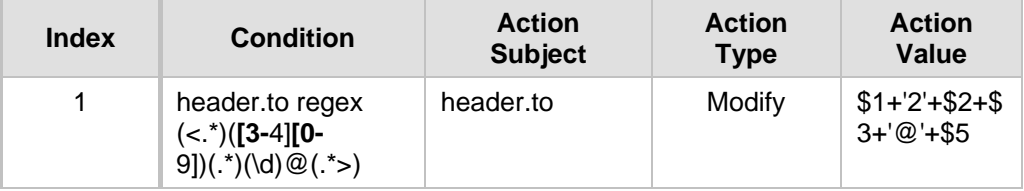

- **Explanation:** Dialing 3122 creates the following sub-expressions:
	- $1: <$ sip:
	- $2: 31$
	- $3: 2$
	- $4: 2$
	- 5: 10.132.10.100;user=phone>

#### **Example 2 - Manipulation based on source and destination number:**

• Required manipulation: If the destination number has prefix 6, 7, or 8 (e.g., 85262146) and the source number has prefix 2001, then remove the first five digits (e.g., 85262) from the destination number and add 3 as the prefix (e.g., 3146).

```
• Old header:
```

```
From:
```
<sip:20011234@10.132.10.100;user=phone>;tag=XINPYDPROEOREGE IHUHF

To: sip:85262146@10.132.10.100;user=phone

```
New header:
```

```
From: <sip:20011234@company246.com;user=phone>;tag=1c13519
To: sip:3146@company244.com
```
Manipulation rules:

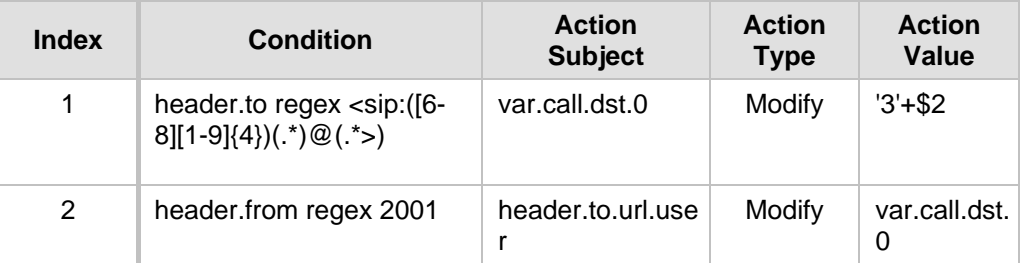

- **Explanation:** These rules are slightly complex as both the To and From headers are inspected. This rule executes
	- If the dialed number is prefixed with a number 6-8 (inclusive)
	- If the calling party number is prefixed with 2001

If these conditions exist, then:

- Remove the first five digits of the dialled string.
- Prefix the result with the digit 3.

The first rule matches a dialled number that occurs in the To header (e.g., 85262146). If a match occurs, it uses a variable to store the remaining three digits and adds the digit 3 as the prefix. The second rule inspects the From header. If it contains the string 2001, then the user part of the To header is modified with the prepared variable. For example, the user (at 20011234) dials 85262146, which generates the following substring from the first rule:

- ♦ \$1 85262
- ♦ \$2 146
- \$3 10.132.10.100;user=phone>

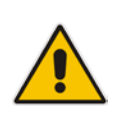

**Note:** This configuration isolates the last three digits in the dialed number and prefixes them with '3'. The variable now is set to '3146'. The second rule does not use sub-expressions. It simply searches for 2001 in the From header and if there is a match the user part of the To header is manipulated using the standard manipulation syntax.

#### **Example 3 - Manipulation on SDP:**

- Manipulation required: To change the packet period in the SDP.
- Manipulation rule:

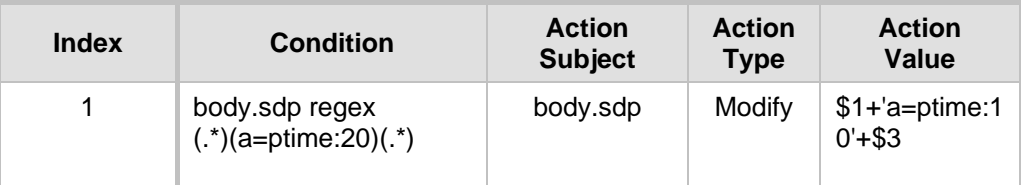

• **Explanation:** This rule matches everything up to the a=ptime in the SDP body as \$1, and stores as \$3 everything after the 0 in the ptime attribute line. This is used as the closing \r\n in the SDP body. The modify action then refers to the subexpressions \$1 and \$3, but does not make use of \$2, instead replacing it with a=ptime:10.

### **6.4 Copying Information between Messages using Variables**

You can use variables in SIP message manipulation rules to copy specific information from one message to another. Information from one message is copied to a variable and then information from that variable is copied to any subsequent message. The device can store information in local or global variables. Local variables are stored on a per call basis and change when a new call is made. Up to two local variables can be used per call. Global variables do not change as new calls are made. Up to 10 global variables can be used.

The syntax for using variables is as follows:

- Var.call.<src | dst><0>
- $Var$ .global. $< 0$   $9$

To store data in a variable, add the name of the variable in the Action Subject field and set the Action Type to Modify. To retrieve data from a variable, add it in the Action Value field and it can be used in any manipulation where a ManStringElement is valid as an Action Subject.

Below are examples of manipulation rules implementing variables:

- Example 1:
	- Store a value in a call variable: Stores the subject URI parameter from the To header:

```
MessageManipulations 0 = 0, Invite. Request, ,
var.call.dst.0, 2, header.to.url.param.subject, 0;
```
Use the stored value: Allocates a Subject header for the 200 OK response for the same call and assigns it the stored value:

```
MessageManipulations 0 = 0, Invite.response.200,
header.subject, 0, var.call.dst.0, 0;
```
- Example 2:
	- Store a value in a global variable: Stores the Priority header of the INVITE with 'company' in the host part of the From header: MessageManipulations 0 = 0, Invite.Request, header.from.url.host == 'company', var.global.1, 2, header.priority, 0;
	- Use the stored value: Assigns the same priority as the INVITE request to SUBSCRIBE requests arriving with 'company' in the host part of the From header:

```
MessageManipulations 0 = 0, Subscribe.request, 
header.from.url.host == 'company', header.priority, 0, 
var.global.1, 0;
```
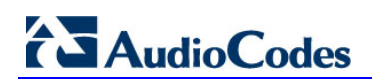

**This page is intentionally left blank.**

## **7 SIP Message Normalization**

The device supports a built-in SIP message normalization feature that can be enabled per manipulation rule. This is enabled by setting the Action Type field to "Normalize". The normalization feature removes unknown or non-standard SIP message elements before forwarding the message. These elements can include SIP headers, SIP header parameters, and SDP body fields.

Message normalization is typically configured per SIP header but can also be configured for all headers (including SDP). For example, to normalize the Refer-To header, you would need to set the Action Subject field to "Refer-To" and the Action Type field to "Normalize".

The device normalizes the following SIP elements:

- **URLS:** 
	- User part is normalized, for example, the bolded area is removed: <sip:+1**-**800**-**229**-**229**;phonecontext=1**@10.33.2.17;user=phone;UnknownUrlParam>
	- Unknown parameters are removed, for example, the bolded area is removed: <sip:+1**-**800-229-229;phone-

context=1@10.33.2.17;user=phone**;UnknownUrlParam**>

The resultant URL after above example normalization:

<sip:+1800229229@10.33.2.17;user=phone>

#### Headers:

- Alert-Info: unknown header parameters are removed
- P-Called-Party-ID: unknown header parameters are removed, URL is normalized
- P-Charging-Vector: unknown header parameters are removed
- P-Associated-URI: unknown header parameters are removed, URL is normalized
- P-Preferred-Identity: URL is normalized
- Diversion: unknown header parameters are removed, URL is normalized
- P-Asserted-Identity: URL is normalized
- Remote-Party-ID: unknown header parameters are removed, URL is normalized
- Reason: unknown header parameters are removed
- Max-Forwards: value is changed to 70
- History-Info: unknown header parameters are removed, URL is normalized
- From: unknown header parameters are removed, URL is normalized
- To: unknown header parameters are removed, URL is normalized
- Via: unknown header parameters are removed
- Refer-To: unknown header parameters are removed, URL is normalized
- Referred-By: unknown header parameters are removed, URL is normalized
- Event: unknown header parameters are removed
- Session-Expires: unknown header parameters are removed
- Min-SE: unknown header parameters are removed
- Min-Expires: unknown header parameters are removed
- Request-URI: URL is normalized
- Contact: unknown header parameters are removed
- Subscription-State: unknown header parameters are removed

## **AudioCodes**

For example:

• To header before normalization:

```
To: <sip:100;phone-
context=1@10.33.2.17;user=phone;UnknownUrlParam>;UnknownHea
derlParam
```
• To header after SIP normalization (user parameter, unknown URL parameter, and unknown header parameter are removed):

```
To: <sip:100@10.33.2.17;user=phone>
```
 SDP Body: Removes unnecessary SDP fields (except v=, o=, s=, c=, t=, and r=) and unknown media with all its attributes. For example, the bolded text is removed before sending the message:

```
v=0o=SMG 791285 795617 IN IP4 10.33.2.17
s=Phone-Call
i=A Seminar on the session description protocol
u=http://www.example.com/seminars/sdp.pdf
e=j.doe@example.com (Jane Doe)
c=IN IP4 10.33.2.26
t=0 0
m=unknown 6000 RTP/AVP 8
a=unknown
a=sendrecv
a=ptime:20
m=audio 6000 RTP/AVP 8
a=rtpmap:8 pcma/8000
a=sendrecv
a=unknown
a=ptime:20
```
- **Message: Normalization of the entire message. Headers and bodies not listed below** are removed while those listed are retained and normalized (if necessary and if listed as supported for normalization, as previously mentioned) :
	- Headers:
		- Request-URI
		- Via
		- Max-Forwards
		- **From**
		- ♦ To
		- Call-ID
		- Cseq
		- Contact
		- Record-Route
		- **Route**
		- Supported
		- **Allow**
		- P-Preferred-Identity
		- Diversion
		- Rack
		- **Required**
		- **RSeq**
		- Authorization
- ♦ Proxy-Authorization
- WWW-Authenticate
- Proxy-Authenticate
- ◆ Event
- ◆ Refer-To
- Referred-By
- Replaces
- User-Agent
- ♦ P-Asserted-ID
- ♦ History-Info
- Priority
- Resource-Priority
- Unsupported
- Expires
- Session-Expires
- Min-SE
- Min-Expires
- Bodies:
	- ♦ SDP
	- ♦ DTMF

Configuration Examples:

#### **Table 7-1: Configuration Examples for Message Normalization Rules in the Message Manipulations Table**

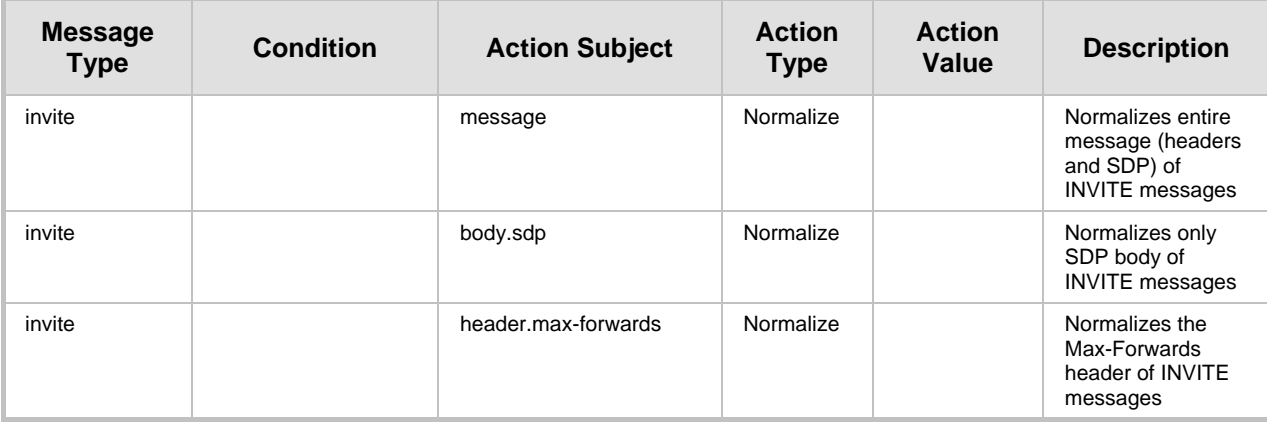

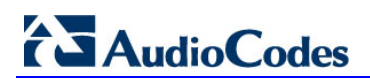

**This page is intentionally left blank.**

## **A Message Manipulation Syntax Reference**

This appendix provides a detailed description on the support and syntax for configuring SIP message manipulation rules.

## **A.1 Actions**

The actions that can be done on SIP message manipulation in the Message Manipulations table are listed in the table below.

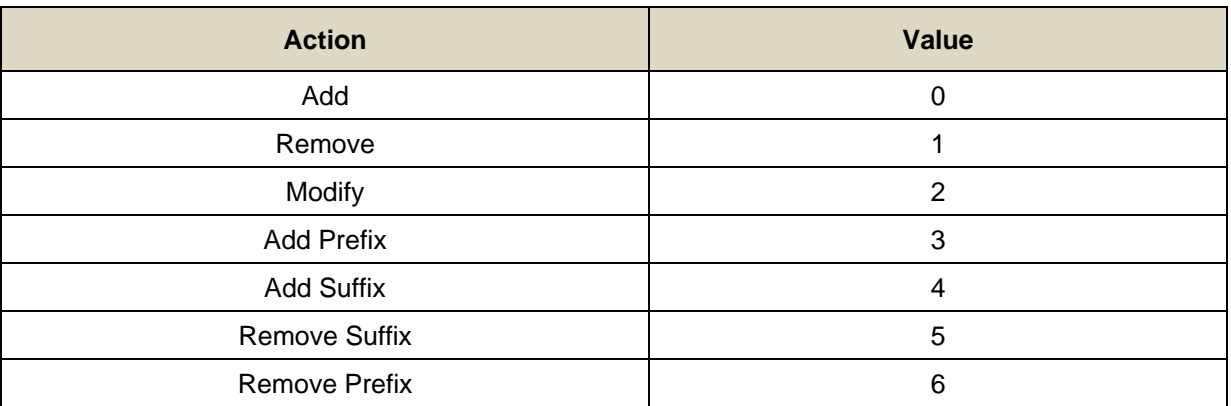

#### **Table A-1: Message Manipulation Actions**

The maximum length of the value for a manipulation is 299 characters.

## **A.2 Header Types**

### **A.2.1 Accept**

An example of the header is shown below: Accept: application/sdp The header properties are shown in the table below:

![](_page_50_Picture_186.jpeg)

![](_page_50_Picture_187.jpeg)

### **A.2.2 Accept-Language**

An example of the header is shown below:

Accept-Language: da, en-gb;q=0.8, en;q=0.7

The header properties are shown in the table below:

![](_page_51_Picture_188.jpeg)

Below is a header manipulation example:

![](_page_51_Picture_189.jpeg)

### **A.2.3 Allow**

An example of the header is shown below:

Allow:

REGISTER, OPTIONS, INVITE, ACK, CANCEL, BYE, NOTIFY, PRACK, REFER, INFO, SUB SCRIBE

The header properties are shown in the table below:

![](_page_51_Picture_190.jpeg)

![](_page_51_Picture_191.jpeg)

![](_page_51_Picture_192.jpeg)

### **A.2.4 Call-Id**

An example of the header is shown below: Call-ID: JNIYXOLCAIWTRHWOINNR@10.132.10.128 The header properties are shown in the table below:

![](_page_52_Picture_221.jpeg)

![](_page_52_Picture_222.jpeg)

Below is a header manipulation example:

![](_page_52_Picture_223.jpeg)

### **A.2.5 Contact**

An example of the header is shown below:

Contact: <sip:555@10.132.10.128:5080>

The header properties are shown in the table below:

![](_page_52_Picture_224.jpeg)

![](_page_52_Picture_225.jpeg)

\* Host name cannot be modified in the URL structure for a contact header. Below is a header manipulation example:

![](_page_52_Picture_226.jpeg)

# **AudioCodes**

### **A.2.6 Cseq**

An example of the header is shown below:

CSeq: 1 INVITE

The header properties are shown in the table below:

![](_page_53_Picture_217.jpeg)

![](_page_53_Picture_218.jpeg)

Below is a header manipulation example:

![](_page_53_Picture_219.jpeg)

### **A.2.7 Diversion**

An example of the header is shown below:

Diversion: <sip:654@IPG2Host;user=phone>;reason=user-

busy;screen=no;privacy=off;counter=1

The header properties are shown in the table below:

![](_page_53_Picture_220.jpeg)

![](_page_53_Picture_221.jpeg)

![](_page_54_Picture_229.jpeg)

Below are header manipulation examples:

### **A.2.8 Event**

An example of the header is shown below:

```
Event: foo; id=1234
```
The header properties are shown in the table below:

![](_page_54_Picture_230.jpeg)

![](_page_54_Picture_231.jpeg)

![](_page_54_Picture_232.jpeg)

### **A.2.9 From**

An example of the header is shown below: From: <sip:555@10.132.10.128;user=phone>;tag=YQLQHCAAYBWKKRVIMWEQ

The header properties are shown in the table below:

![](_page_55_Picture_226.jpeg)

![](_page_55_Picture_227.jpeg)

Below are header manipulation examples:

![](_page_55_Picture_228.jpeg)

### **A.2.10 History-Info**

An example of the header is shown below:

```
History-Info: <sip:UserA@ims.example.com;index=1>
History-Info: <sip:UserA@audc.example.com;index=2>
The header properties are shown in the table below:
```
![](_page_55_Picture_229.jpeg)

![](_page_55_Picture_230.jpeg)

![](_page_56_Picture_218.jpeg)

Below are header manipulation examples:

### **A.2.11 Min-Se and Min-Expires**

An example of the header is shown below:

Min-SE: 3600

Min-Expires: 60

The header properties are shown in the table below:

![](_page_56_Picture_219.jpeg)

![](_page_56_Picture_220.jpeg)

![](_page_56_Picture_221.jpeg)

# **AudioCodes**

## **A.2.12 P-Asserted-Identity**

An example of the header is shown below:

P-Asserted-Identity: Jane Doe <sip:567@itsp.com>

The header properties are shown in the table below:

![](_page_57_Picture_223.jpeg)

![](_page_57_Picture_224.jpeg)

Below are header manipulation examples:

![](_page_57_Picture_225.jpeg)

### **A.2.13 P-Associated-Uri**

An example of the header is shown below:

P-Associated-URI: <sip:12345678@itsp.com>

The header properties are shown in the table below:

![](_page_57_Picture_226.jpeg)

![](_page_57_Picture_227.jpeg)

![](_page_57_Picture_228.jpeg)

![](_page_58_Picture_174.jpeg)

### **A.2.14 P-Called-Party-Id**

An example of the header is shown below:

P-Called-Party-ID: <sip:2000@gw.itsp.com>

The header properties are shown in the table below:

![](_page_58_Picture_175.jpeg)

![](_page_58_Picture_176.jpeg)

![](_page_58_Picture_177.jpeg)

### **A.2.15 P-Charging-Vector**

An example of the header is shown below:

P-Charging-Vector: icid-value=1234bc9876e; icid-generatedat=192.0.6.8; orig-ioi=home1.net

The header properties are shown in the table below:

![](_page_59_Picture_213.jpeg)

![](_page_59_Picture_214.jpeg)

Below are header manipulation examples:

![](_page_59_Picture_215.jpeg)

### **A.2.16 P-Preferred-Identity**

An example of the header is shown below:

P-Preferred-Identity: "Cullen Jennings" <sip:fluffy@abc.com>

The header properties are shown in the table below:

![](_page_59_Picture_216.jpeg)

![](_page_59_Picture_217.jpeg)

![](_page_59_Picture_218.jpeg)

### **A.2.17 Privacy**

An example of the header is shown below:

The header properties are shown in the table below:

![](_page_60_Picture_223.jpeg)

![](_page_60_Picture_224.jpeg)

Below are header manipulation examples:

![](_page_60_Picture_225.jpeg)

### **A.2.18 Proxy-Require**

An example of the header is shown below:

Proxy-Require: sec-agree

The header properties are shown in the table below:

![](_page_60_Picture_226.jpeg)

![](_page_60_Picture_227.jpeg)

![](_page_60_Picture_228.jpeg)

Privacy: none

# **AudioCodes**

![](_page_61_Picture_188.jpeg)

### **A.2.19 Reason**

An example of the header is shown below:

Reason: SIP ;cause=200 ;text="Call completed elsewhere" The header properties are shown in the table below:

![](_page_61_Picture_189.jpeg)

![](_page_61_Picture_190.jpeg)

Below are header manipulation examples:

![](_page_61_Picture_191.jpeg)

**Note:** The protocol (SIP or Q.850) is controlled by setting the cause number to be greater than 0. If the cause is 0, then the text string (see Example 3) is generated from the reason number.

### **A.2.20 Referred-By**

An example of the header is shown below: Referred-By: <sip:referrer@referrer.example>; The header properties are shown in the table below:

![](_page_62_Picture_217.jpeg)

![](_page_62_Picture_218.jpeg)

Below are header manipulation examples:

![](_page_62_Picture_219.jpeg)

### **A.2.21 Refer-To**

An example of the header is shown below:

```
Refer-To: sip:conference1@example.com
Refer-To: 
<sips:a8342043f@atlanta.example.com?Replaces=12345601%40atlanta.ex
ample.com%3bfrom-tag%3d314159%3bto-tag%3d1234567>
```
The header properties are shown in the table below:

![](_page_62_Picture_220.jpeg)

![](_page_62_Picture_221.jpeg)

![](_page_63_Picture_244.jpeg)

Below are header manipulation examples:

### **A.2.22 Remote-Party-Id**

An example of the header is shown below:

```
Remote-Party-ID: "John Smith" 
<sip:john.smith@itsp.com>;party=calling; privacy=full;screen=yes
```
The header properties are shown in the table below:

![](_page_63_Picture_245.jpeg)

![](_page_63_Picture_246.jpeg)

![](_page_63_Picture_247.jpeg)

![](_page_64_Picture_247.jpeg)

### **A.2.23 Request-Uri**

An example of the header is shown below: sip:alice:secretword@atlanta.com;transport=tcp SIP/2.0 486 Busy Here The header properties are shown in the table below:

![](_page_64_Picture_248.jpeg)

![](_page_64_Picture_249.jpeg)

![](_page_65_Picture_1.jpeg)

![](_page_65_Picture_215.jpeg)

Below are header manipulation examples:

![](_page_65_Picture_216.jpeg)

### **A.2.24 Require**

An example of the header is shown below: Require: 100rel

The header properties are shown in the table below:

![](_page_65_Picture_217.jpeg)

![](_page_65_Picture_218.jpeg)

![](_page_65_Picture_219.jpeg)

![](_page_66_Picture_219.jpeg)

### **A.2.25 Resource-Priority**

An example of the header is shown below:

Resource-Priority: wps.3

The header properties are shown in the table below:

![](_page_66_Picture_220.jpeg)

![](_page_66_Picture_221.jpeg)

### **A.2.26 Retry-After**

An example of the header is shown below:

Retry-After: 18000

The header properties are shown in the table below:

![](_page_66_Picture_222.jpeg)

![](_page_66_Picture_223.jpeg)

![](_page_66_Picture_224.jpeg)

### **A.2.27 Server or User-Agent**

An example of the header is shown below:

User-Agent: Sip Message Generator V1.0.0.5

The header properties are shown in the table below:

![](_page_67_Picture_211.jpeg)

![](_page_67_Picture_212.jpeg)

Below are header manipulation examples:

![](_page_67_Picture_213.jpeg)

### **A.2.28 Service-Route**

An example of the header is shown below:

Service-Route: <sip:P2.HOME.EXAMPLE.COM;lr>, <sip:HSP.HOME.EXAMPLE.COM;lr>

The header properties are shown in the table below:

![](_page_67_Picture_214.jpeg)

![](_page_67_Picture_215.jpeg)

![](_page_67_Picture_216.jpeg)

![](_page_68_Picture_215.jpeg)

### **A.2.29 Session-Expires**

An example of the header is shown below:

Session-Expires: 480

The header properties are shown in the table below:

![](_page_68_Picture_216.jpeg)

![](_page_68_Picture_217.jpeg)

![](_page_68_Picture_218.jpeg)

# **AudioCodes**

### **A.2.30 Subject**

An example of the header is shown below:

Subject: A tornado is heading our way!

The header properties are shown in the table below:

![](_page_69_Picture_193.jpeg)

![](_page_69_Picture_194.jpeg)

Below is a header manipulation example:

![](_page_69_Picture_195.jpeg)

### **A.2.31 Supported**

An example of the header is shown below:

Supported: early-session

The header properties are shown in the table below:

![](_page_69_Picture_196.jpeg)

![](_page_69_Picture_197.jpeg)

![](_page_69_Picture_198.jpeg)

### **A.2.32 To**

An example of the header is shown below:

To: <sip:101@10.132.10.128;user=phone> The header properties are shown in the table below:

![](_page_70_Picture_194.jpeg)

![](_page_70_Picture_195.jpeg)

![](_page_70_Picture_196.jpeg)

![](_page_71_Picture_1.jpeg)

### **A.2.33 Unsupported**

An example of the header is shown below: Unsupported: 100rel

The header properties are shown in the table below:

![](_page_71_Picture_223.jpeg)

![](_page_71_Picture_224.jpeg)

Below are header manipulation examples:

![](_page_71_Picture_225.jpeg)

### **A.2.34 Via**

An example of the header is shown below:

Via: SIP/2.0/UDP 10.132.10.128;branch=z9hG4bKUGOKMQPAVFKTAVYDQPTB The header properties are shown in the table below:

![](_page_71_Picture_226.jpeg)

![](_page_71_Picture_227.jpeg)
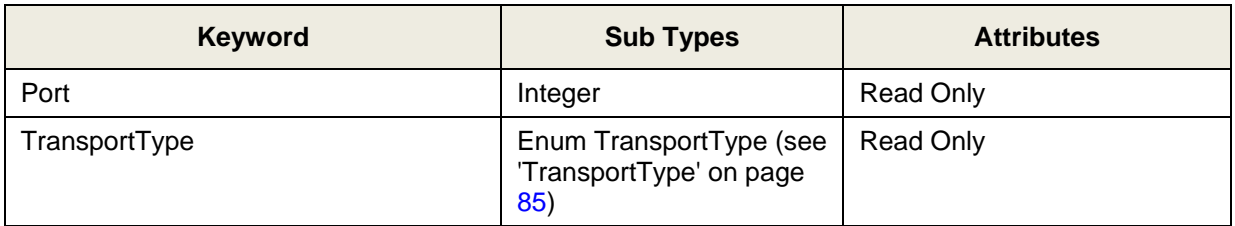

Below is a header manipulation example:

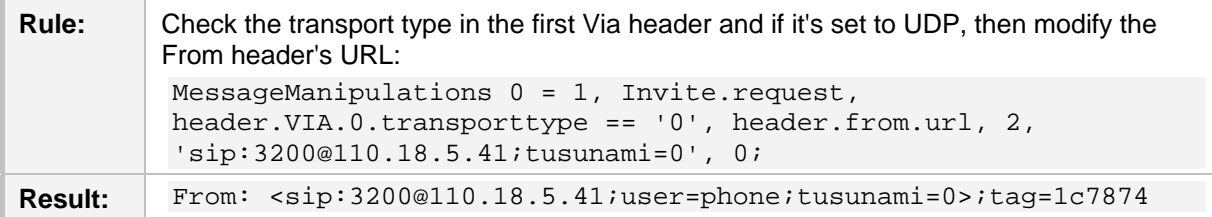

## **A.2.35 Warning**

An example of the header is shown below:

```
Warning: 307 isi.edu "Session parameter 'foo' not understood"
Warning: 301 isi.edu "Incompatible network address type 'E.164'"
The header properties are shown in the table below:
```
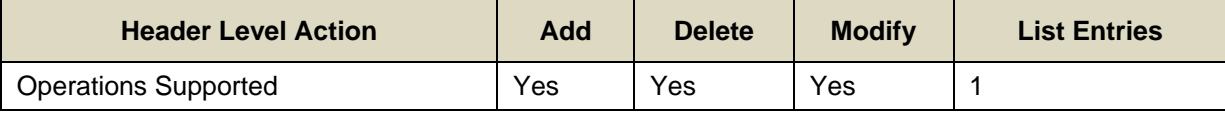

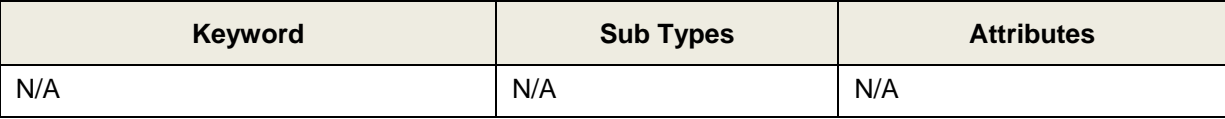

Below is a header manipulation example:

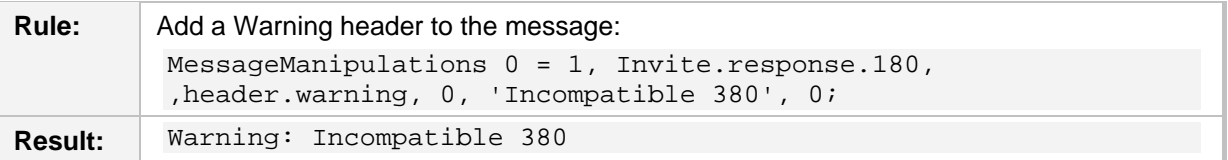

## **A.2.36 Unknown Header**

An Unknown header is a SIP header that is not included in this list of supported headers. An example of the header is shown below:

MYEXP: scooby, doo, goo, foo

The header properties are shown in the table below:

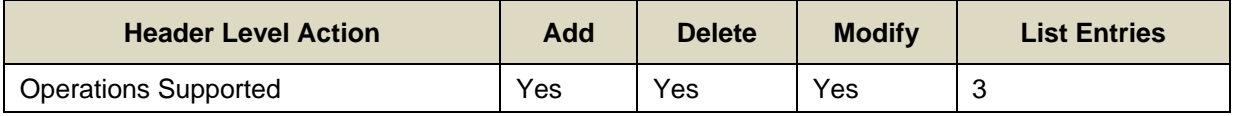

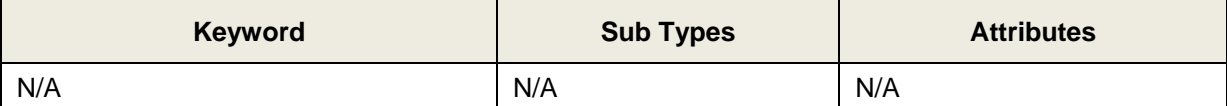

Below are header manipulation examples:

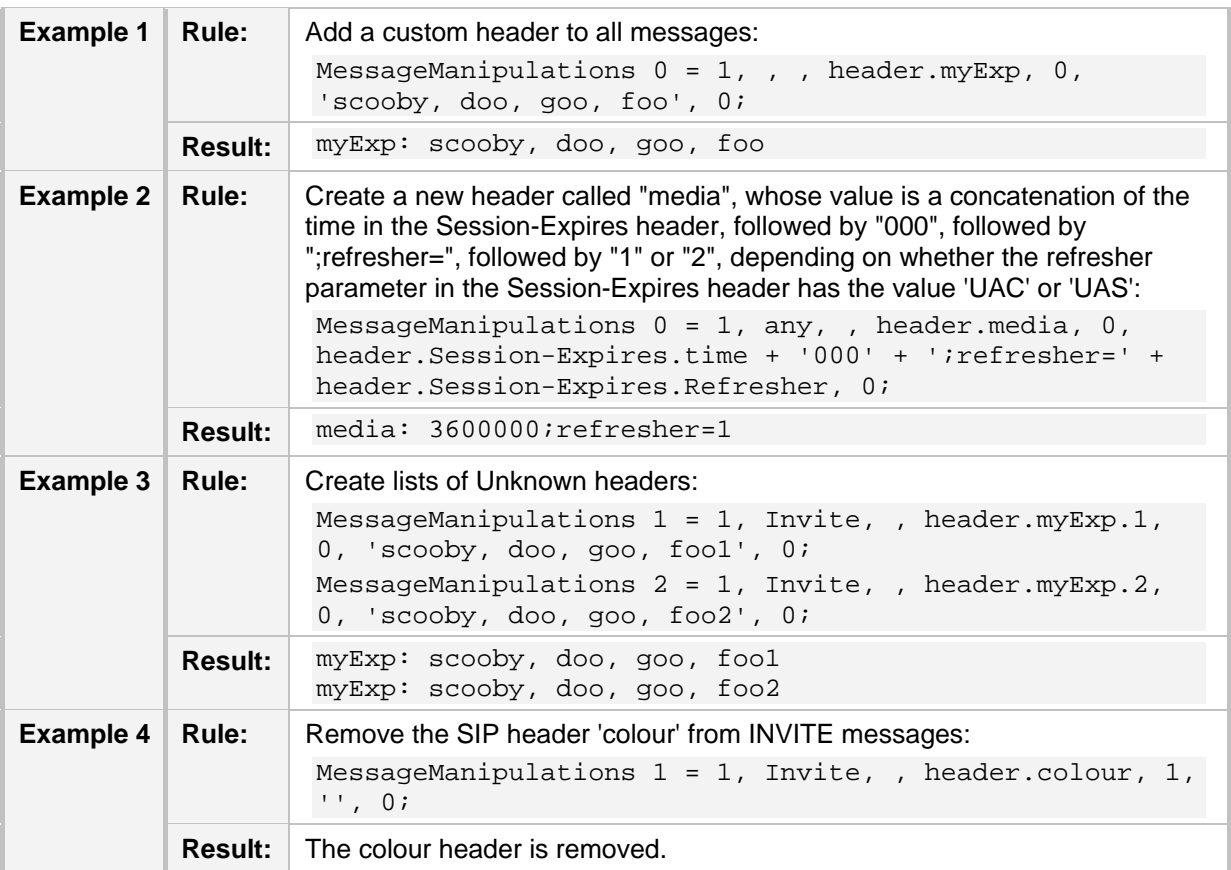

## **A.3 Structure Definitions**

### **A.3.1 Event Structure**

The Event structure is used in the Event header (see 'Event' on page [55\)](#page-54-0).

#### **Table A-2: Event Structure**

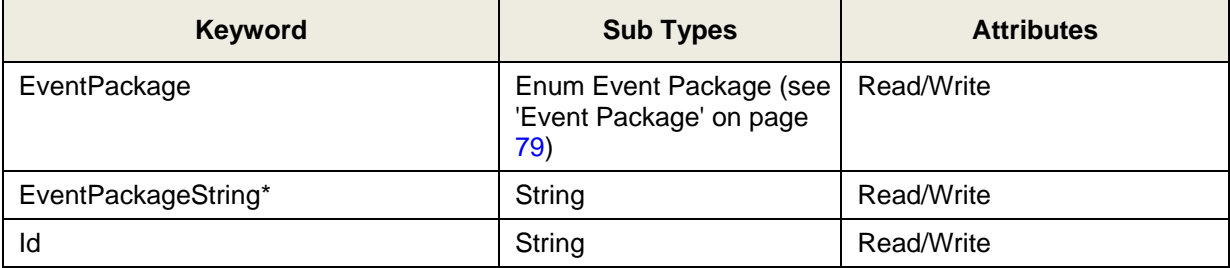

Event package string is used for packages that are not listed in the Enum Event Package table (see 'Event Package' on page [79\)](#page-78-0).

## <span id="page-74-0"></span>**A.3.2 Host**

The host structure is applicable to the URL structure (see 'URL' on page [77\)](#page-76-0) and the Via header (see 'Via' on page [72\)](#page-71-0).

#### **Table A-3: Host Structure**

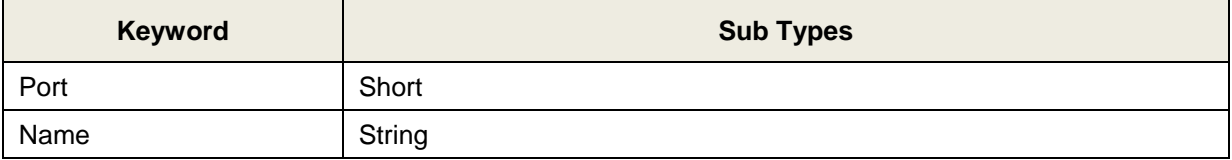

## <span id="page-74-1"></span>**A.3.3 MLPP**

This structure is applicable to the Reason header (see 'Reason' on page [62\)](#page-61-0).

#### **Table A-4: MLPP Structure**

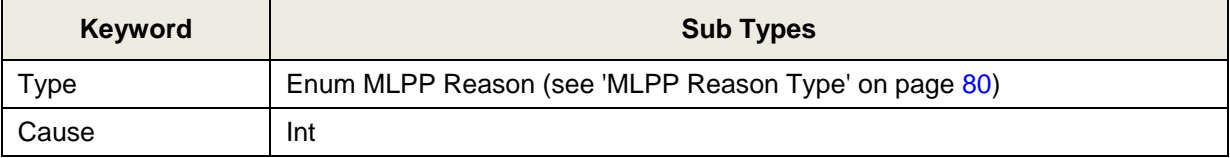

## **A.3.4 Privacy Struct**

This structure is applicable to the Privacy header (see 'Privacy' on page [61\)](#page-60-0).

**Table A-5: Privacy Structure**

| Keyword         | <b>Sub Types</b> |
|-----------------|------------------|
| <b>NONE</b>     | Boolean          |
| <b>HEADER</b>   | Boolean          |
| <b>SESSION</b>  | Boolean          |
| <b>USER</b>     | <b>Boolean</b>   |
| <b>CRITICAL</b> | Boolean          |
| <b>IDENTITY</b> | Boolean          |
| <b>HISTORY</b>  | Boolean          |

## <span id="page-75-0"></span>**A.3.5 Reason Structure**

This structure is applicable to the Reason header (see 'Reason' on page [62\)](#page-61-0).

#### **Table A-6: Reason Structure**

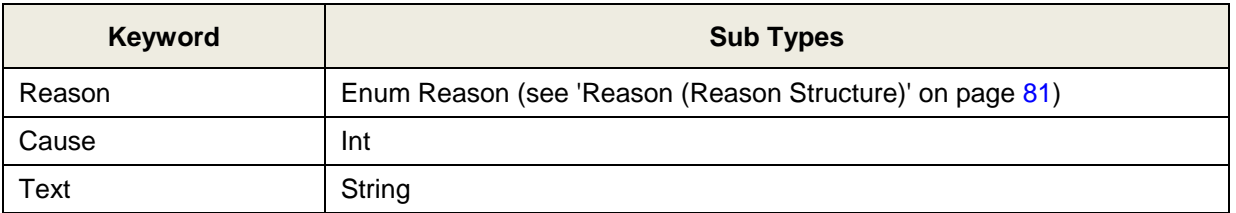

## **A.3.6 SIPCapabilities**

This structure is applicable to the following headers:

- Supported (see 'Supported' on page [70\)](#page-69-0)
- Require (see 'Require' on page [66\)](#page-65-0)
- **Proxy-Require (see 'Proxy-Require' on page [61\)](#page-60-1)**
- **Unsupported (see 'Unsupported' on page [72\)](#page-71-1)**

#### **Table A-7: SIPCapabilities Structure**

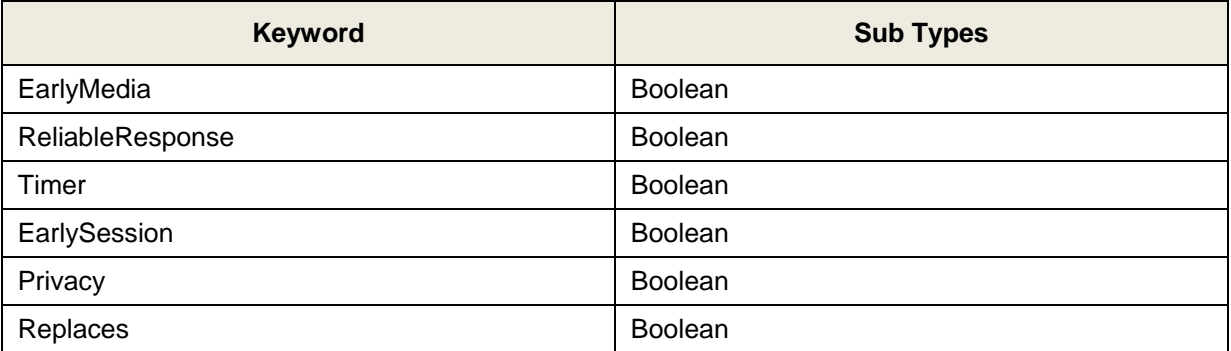

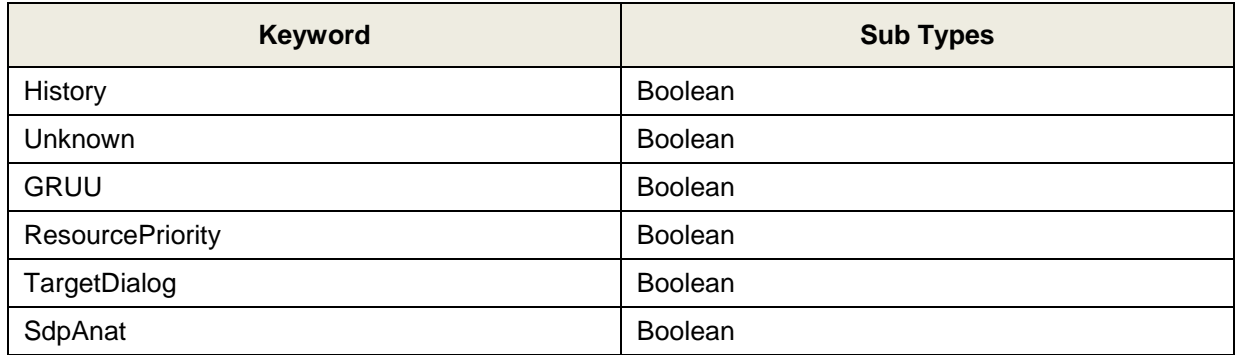

## <span id="page-76-0"></span>**A.3.7 URL**

This structure is applicable to the following headers:

- Contact (see 'Contact' on page [53\)](#page-52-0)
- Diversion (see 'Diversion' on page [54\)](#page-53-0)
- From (see 'From' on page [56\)](#page-55-0)
- **P**-Asserted-Identity (see 'P-Asserted-Identity' on page [58\)](#page-57-0)
- **P**-Associated-Uri (see 'P-Associated-Uri' on page [58\)](#page-57-1)
- **P**-Called-Party-Id (see 'P-Called-Party-Id' on page [59\)](#page-58-0)
- **P**-Preferred-Identity (see 'P-Preferred-Identity' on page [60\)](#page-59-0)
- Referred-By (see 'Referred-By' on page [63\)](#page-62-0)
- Refer-To (see 'Refer-To' on page [63\)](#page-62-1)
- Remote-Party-Id (see 'Remote-Party-Id' on page [64\)](#page-63-0)
- Request-Uri (see 'Request-Uri' on page [65\)](#page-64-0)
- To (see 'To' on page [71\)](#page-70-0)

#### **Table A-8: URL Structure**

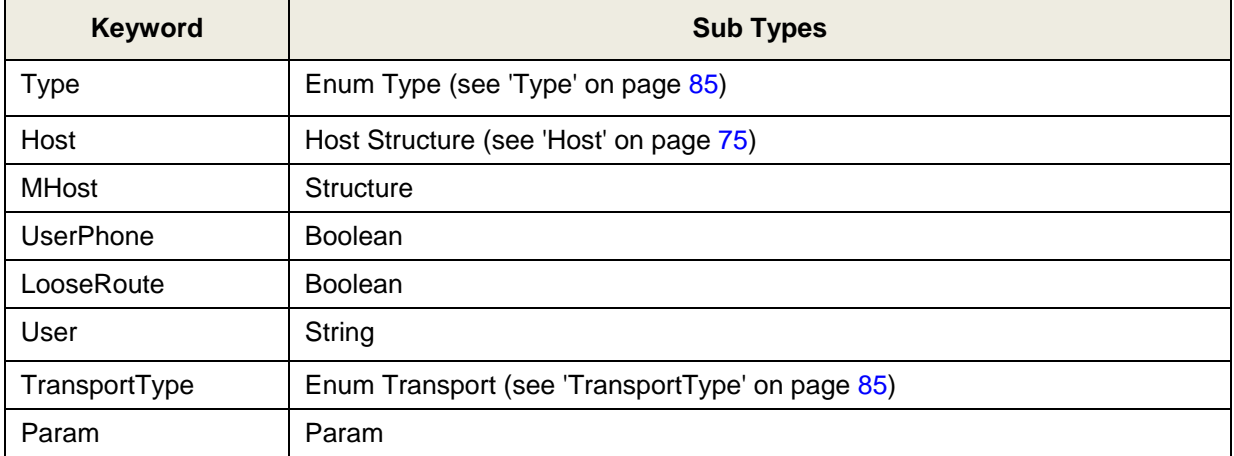

## **A.4 Random Type**

Manipulation rules can include random strings and integers. An example of a manipulation rule using random values is shown below:

MessageManipulations  $4 = 1$ , Invite.Request, , Header.john, 0, rand.string.56.A.Z, 0;

In this example, a header called "john" is added to all INVITE messages received by the device and a random string of 56 characters containing characters A through Z is added to the header.

For a description of using random values, see the subsequent subsections.

## **A.4.1 Random Strings**

The device can generate random strings in header manipulation rules that may be substituted where the type 'String' is required. The random string can include up to 298 characters and include a range of, for example, from a to z or 1 to 10. This string is used in the table's 'Action Value' field.

The syntax for using random strings is:

Rand.string.<number of characters in string>.<low character>.<high character>

Examples:

- Rand.string.5.a.z: This generates a 5-character string using characters a through z.
- **Rand.string.8.0.z: This generates an 8-character string using characters and digits.**

## **A.4.2 Random Integers**

The device can generate a random numeric value that may be substituted where the type 'Int' is required. The syntax for random numeric values is:

Rand.number.<low number>.<high number>

Examples:

Rand.number.5.32: This generates an integer between 5 and 32

## **A.5 Enum Definitions**

## **A.5.1 AgentRole**

These ENUMs are applicable to the Server or User-Agent headers (see 'Server or User-Agent' on page [68\)](#page-67-0).

#### **Table A-9: Enum Agent Role**

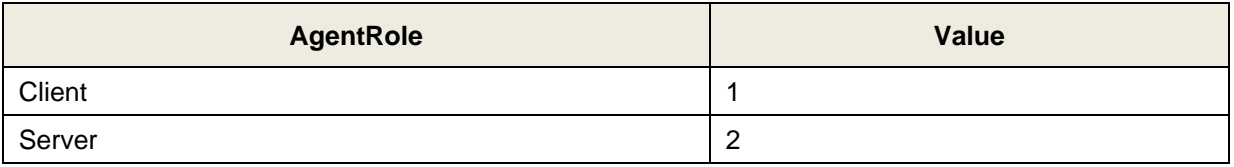

## <span id="page-78-0"></span>**A.5.2 Event Package**

These ENUMs are applicable to the Server or User-Agent (see 'Server or User-Agent' on page [68\)](#page-67-0) and Event (see 'Event' on page [55\)](#page-54-0) headers.

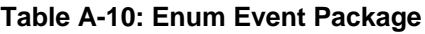

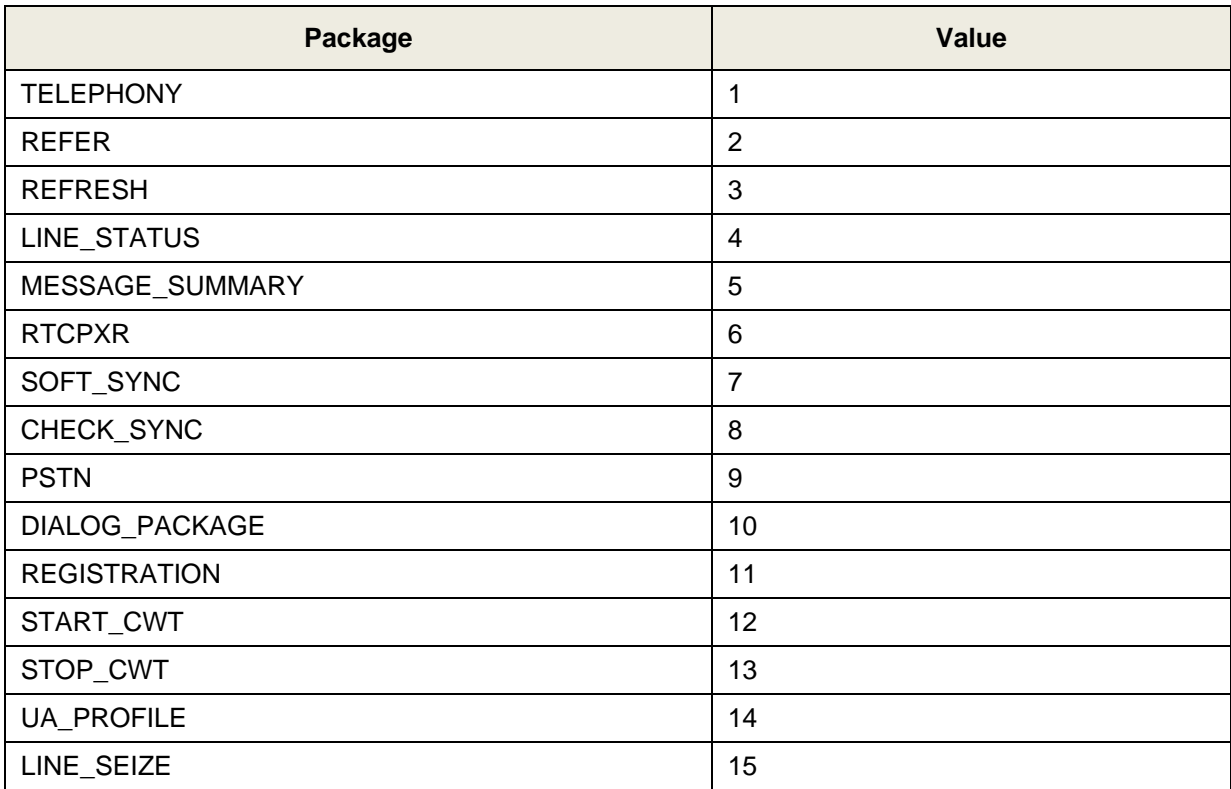

## <span id="page-79-0"></span>**A.5.3 MLPP Reason Type**

These ENUMs are applicable to the MLPP Structure (see 'MLPP' on page [75\)](#page-74-1).

**Table A-11: Enum MLPP Reason Type**

| <b>Type</b>              | Value |
|--------------------------|-------|
| <b>PreEmption Reason</b> | U     |
| MLPP Reason              |       |

## **A.5.4 Number Plan**

These ENUMs are applicable to the Remote-Party-Id header (see 'Remote-Party-Id' on page [64\)](#page-63-0).

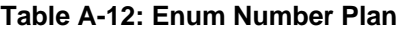

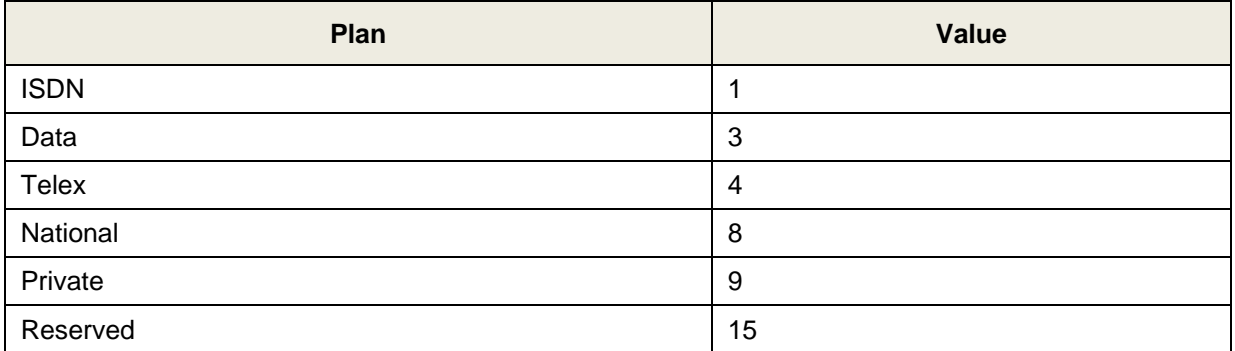

## **A.5.5 NumberType**

These ENUMs are applicable to the Remote-Party-Id header (see 'Remote-Party-Id' on page [64\)](#page-63-0).

#### **Table A-13: Enum Number Type**

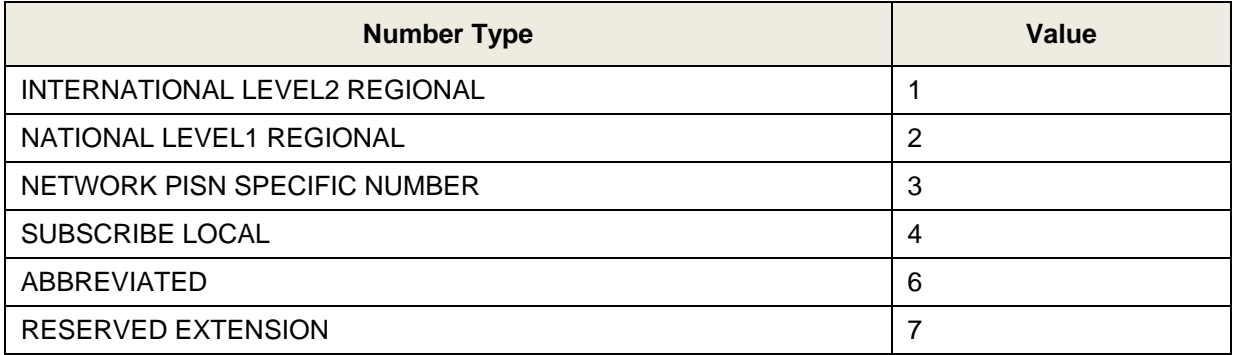

## **A.5.6 Privacy**

These ENUMs are applicable to the Remote-Party-Id (see 'Remote-Party-Id' on page [64\)](#page-63-0) and Diversion (see 'Diversion' on page [54\)](#page-53-0) headers.

#### **Table A-14: Enum Privacy**

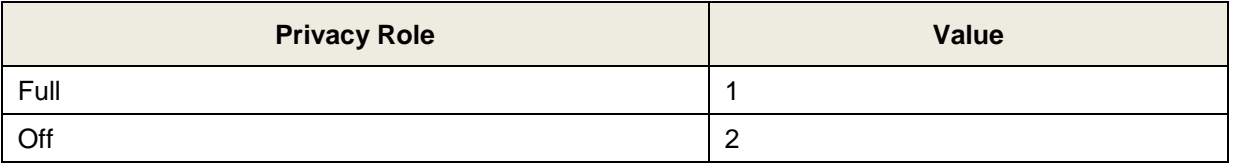

## **A.5.7 Reason (Diversion)**

These ENUMs are applicable to the Diversion header (see 'Diversion' on page [54\)](#page-53-0).

#### **Table A-15: Enum Reason**

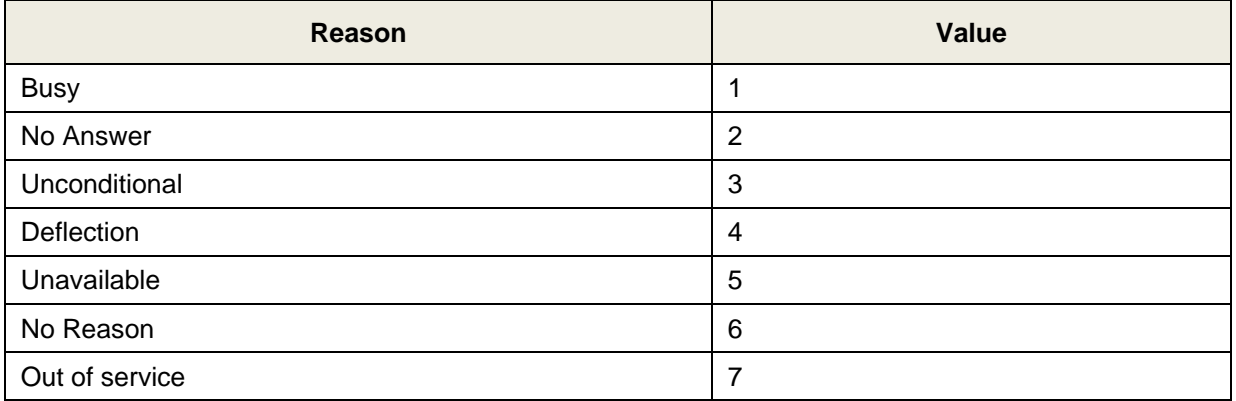

## <span id="page-80-0"></span>**A.5.8 Reason (Reason Structure)**

These ENUMs are used in the Reason Structure (see 'Reason Structure' on page [76\)](#page-75-0).

**Table A-16: Enum Reason (Reason Structure)**

| Reason          | <b>Value</b>   |
|-----------------|----------------|
| <b>INVITE</b>   | 5              |
| <b>REINVITE</b> | 6              |
| <b>BYE</b>      | $\overline{7}$ |
| <b>OPTIONS</b>  | 8              |
| <b>ACK</b>      | 9              |
| CANCEL          | 10             |
| <b>REGISTER</b> | 11             |
| <b>INFO</b>     | 12             |
| <b>MESSAGE</b>  | 13             |
| <b>NOTIFY</b>   | 14             |

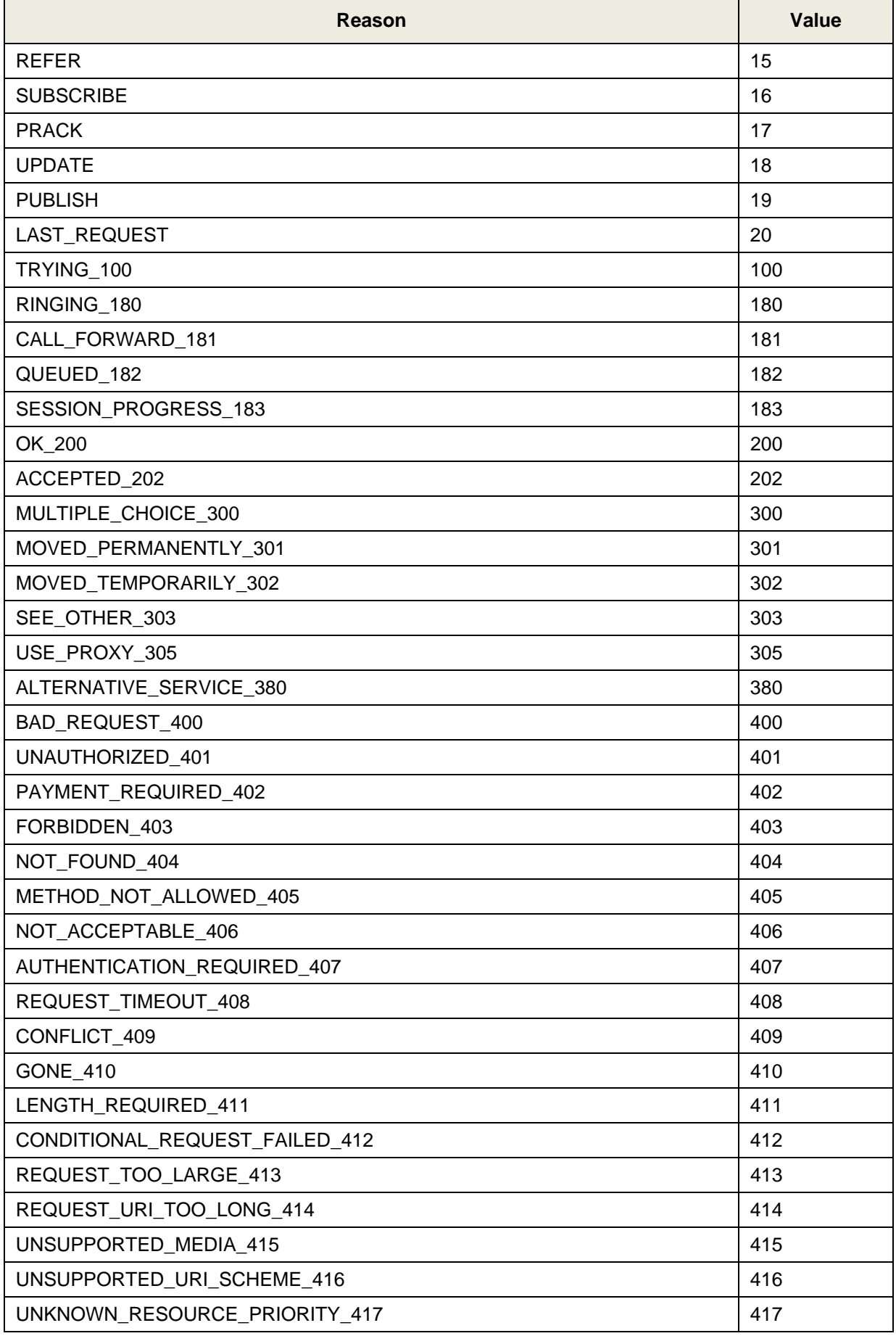

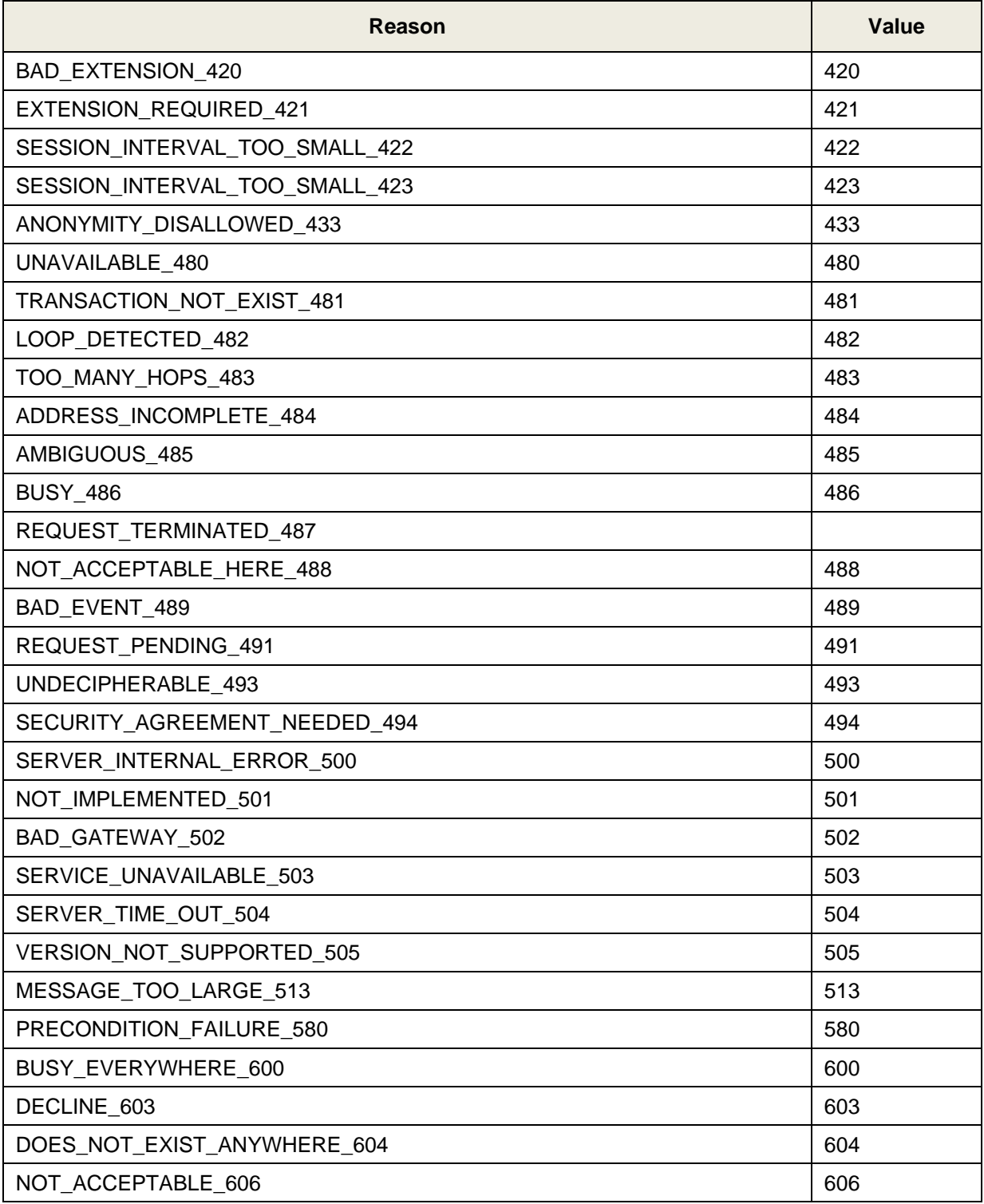

## **A.5.9 Reason (Remote-Party-Id)**

These ENUMs are applicable to the Remote-Party-Id header (see 'Remote-Party-Id' on page [64\)](#page-63-0).

#### **Table A-17: Enum Reason (RPI)**

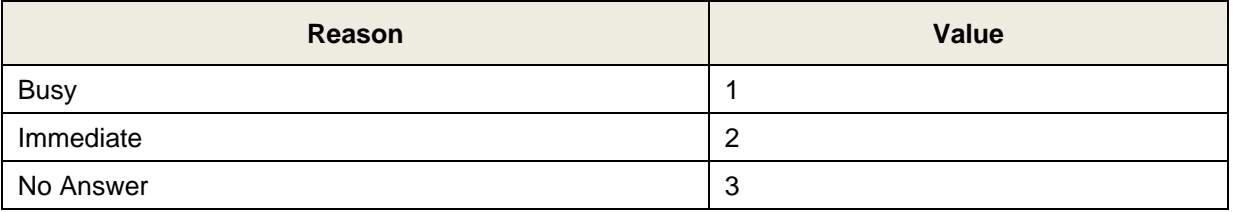

## **A.5.10 Refresher**

These ENUMs are used in the Session-Expires header (see 'Session-Expires' on page [69\)](#page-68-0).

#### **Table A-18: Enum Refresher**

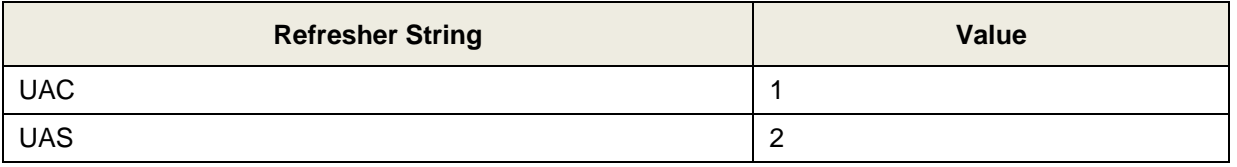

### **A.5.11 Screen**

These ENUMs are applicable to the Remote-Party-Id (see 'Remote-Party-Id' on page [64\)](#page-63-0) and Diversion (see 'Diversion' on page [54\)](#page-53-0) headers.

#### **Table A-19: Enum Screen**

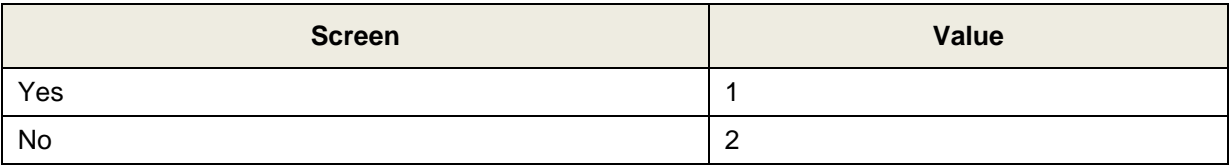

## **A.5.12 ScreenInd**

These ENUMs are applicable to the Remote-Party-Id header (see 'Remote-Party-Id' on page [64\)](#page-63-0).

#### **Table A-20: Enum ScreenInd**

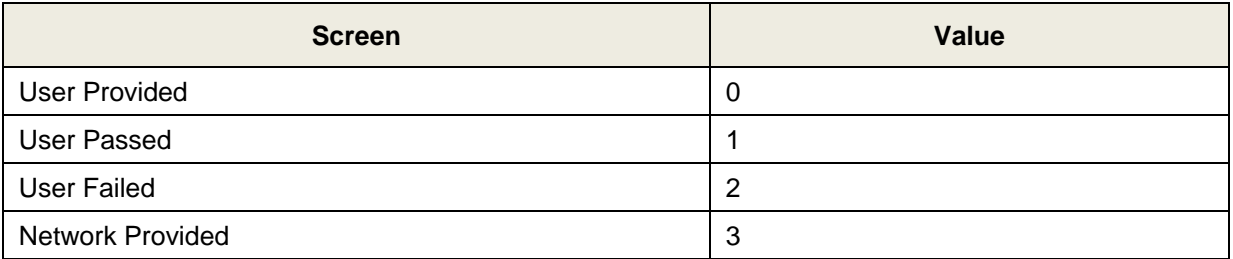

## <span id="page-84-0"></span>**A.5.13 TransportType**

These ENUMs are applicable to the URL Structure (see 'URL' on page [77\)](#page-76-0) and the Via header (see 'Via' on page [72\)](#page-71-0).

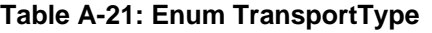

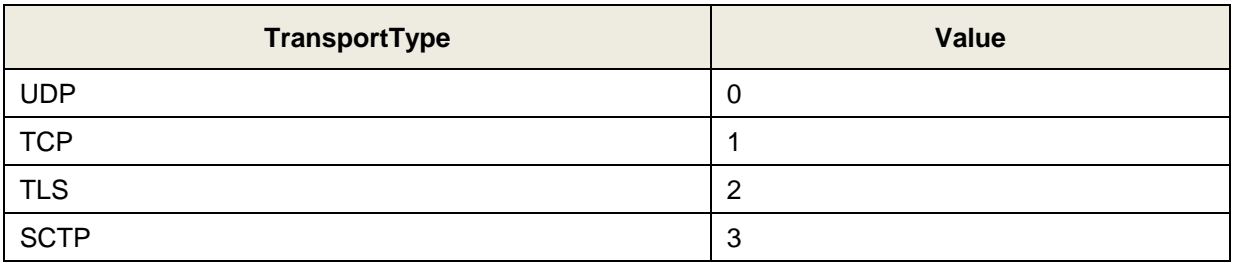

## <span id="page-84-1"></span>**A.5.14 Type**

These ENUMs are applicable to the URL Structure (see 'URL' on page [77\)](#page-76-0).

### **Table A-22: Enum Type**

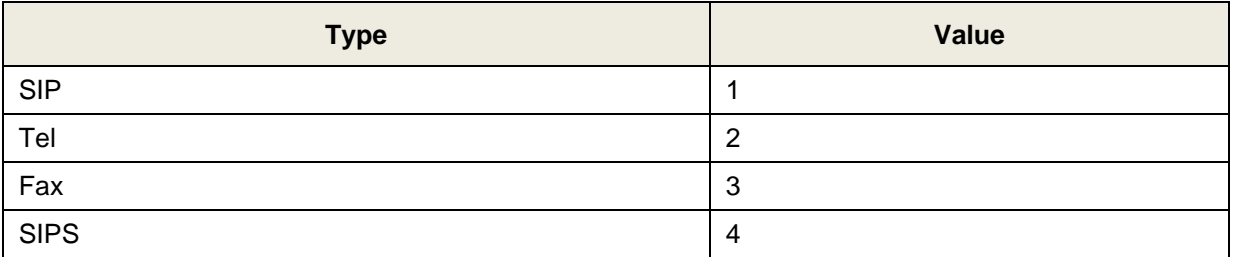

## **A.6 Actions and Types**

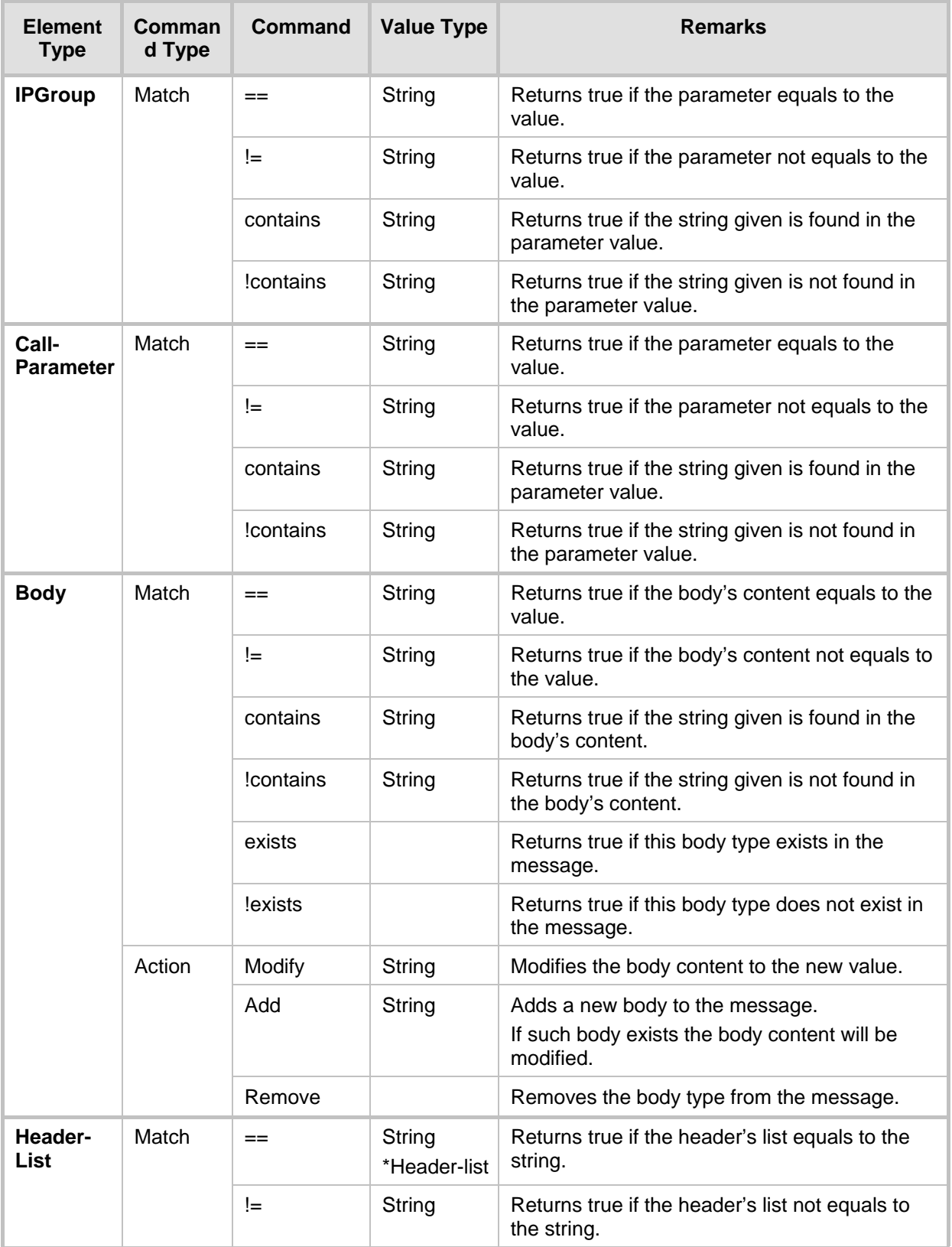

#### **Table 7-23: Action and Types**

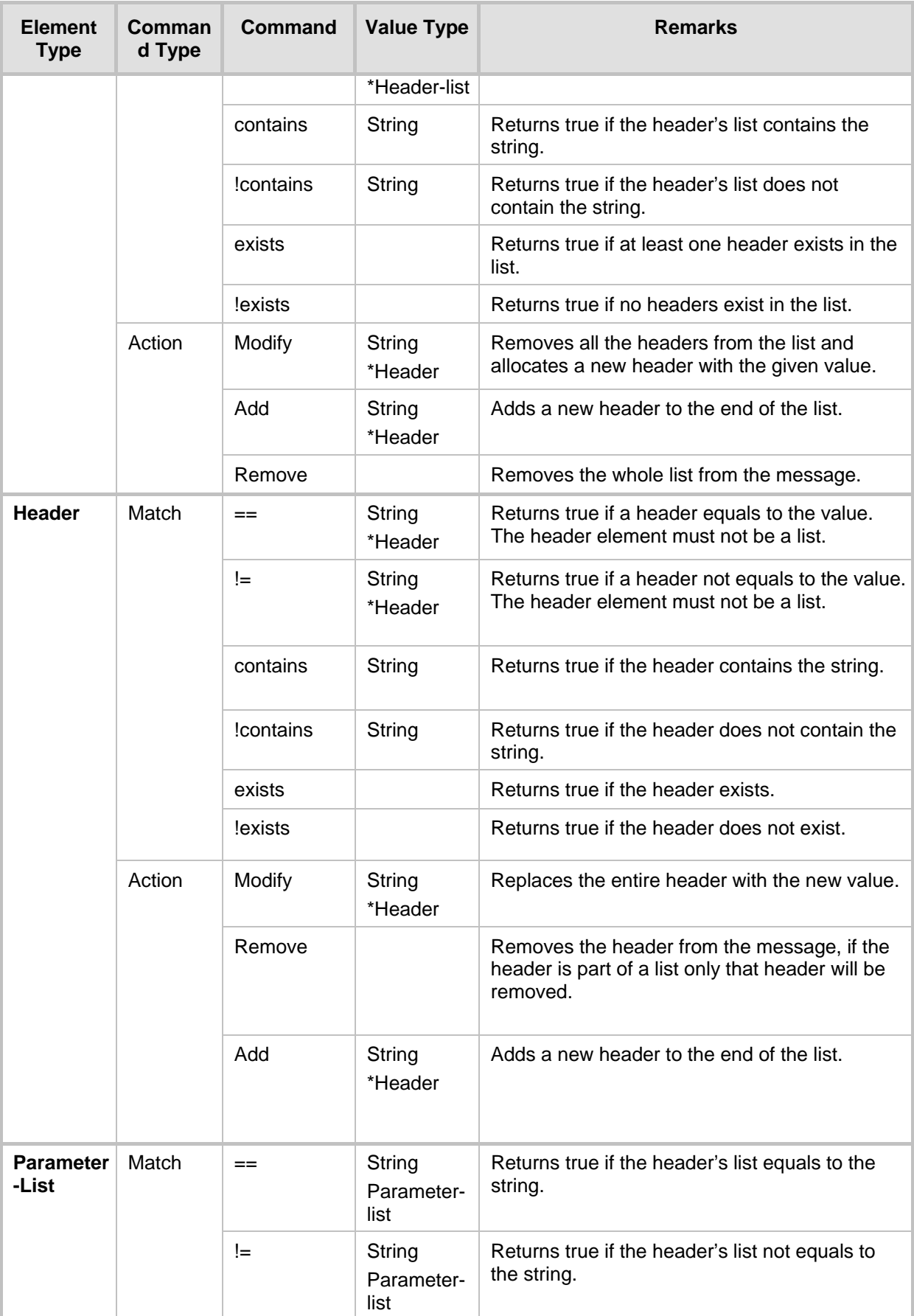

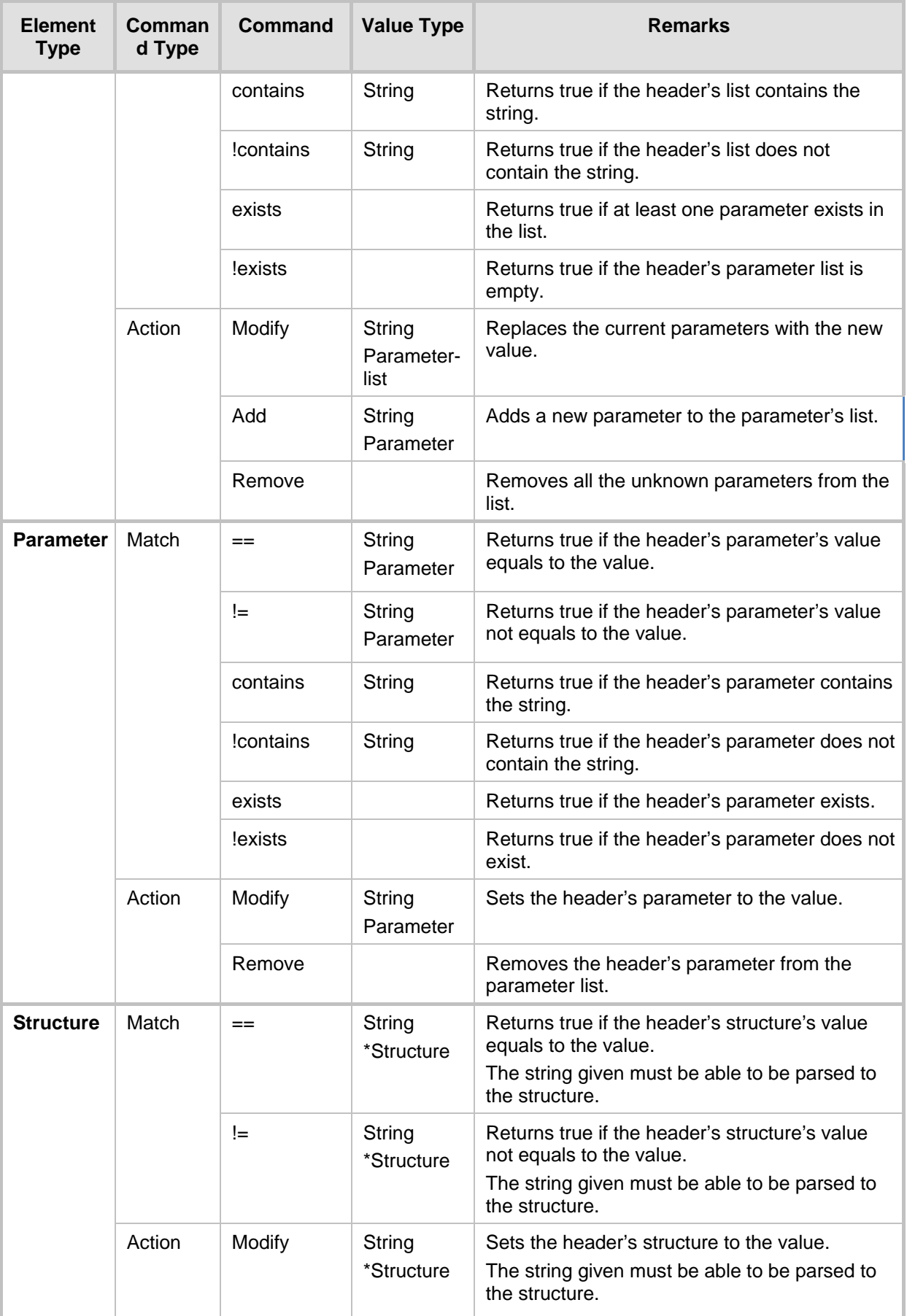

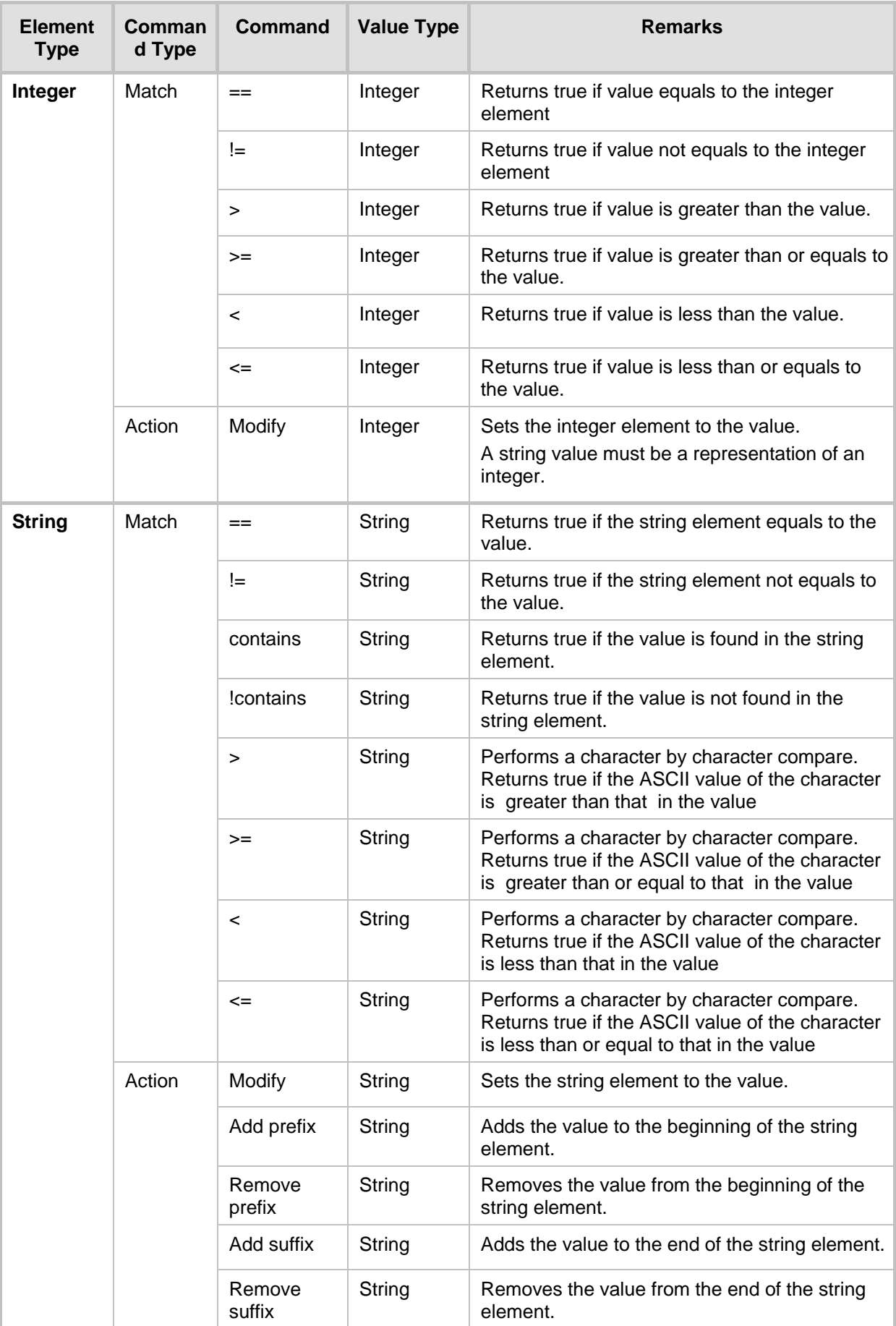

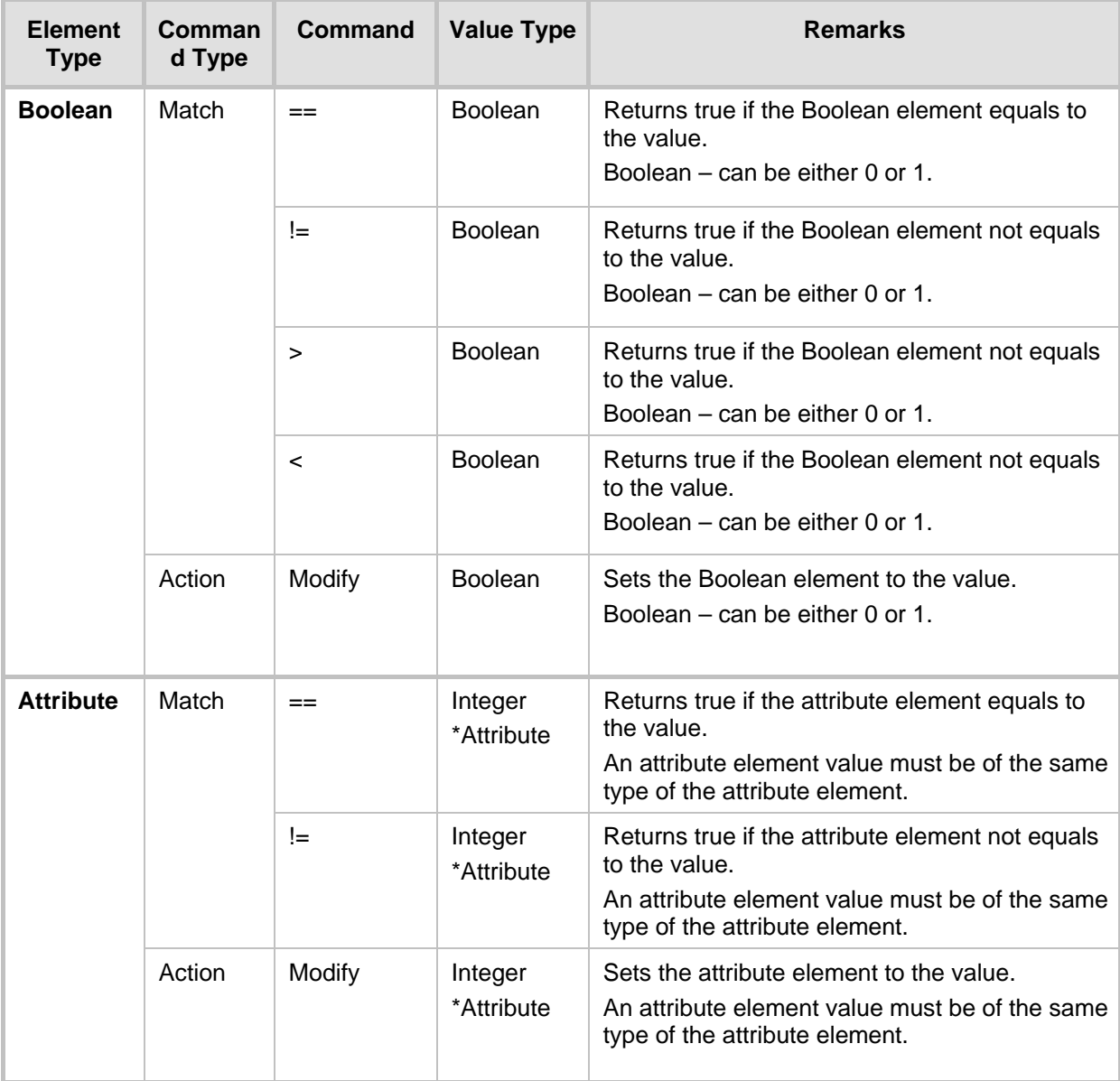

## **A.7 Syntax**

This section describes the fields of the Message manipulations table:

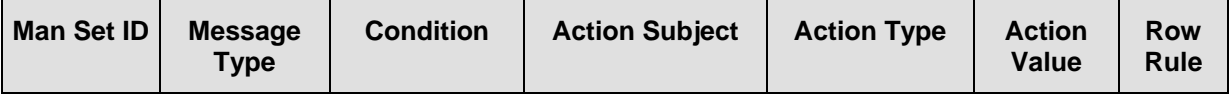

## **A.8 Message Type**

**Description:** Rule is applied only if this is the message's type **Syntax:** <method>.<message role>

- **Method:** 
	- **Description:** Rule is applied only if this is the message's method
	- **Syntax:** token / any
	- **Examples:**
		- ♦ invite, subscribe rule applies only to INVITE messages
		- - unknown unknown methods are also allowed
		- any **no limitation on the method type**
- **Message role:**
	- **Description:** Rule is applied only if this is the message's role
	- **Syntax:** request / response.response-code / any
	- **Examples:**
		- ◆ request rule applies only on requests
		- response.200 rule applies only on 200 OK messages
		- any no limitations on the type of the message
- **Response code:**
	- **Description:** Response code of the message
	- **Syntax:** 1xx / 2xx / 3xx / 4xx / 5xx / 6xx / 3digit / any
	- **Examples:**
		- ♦ 3xx any redirection response
		- ◆ 200 only 200 OK response
		- Any any response

#### **Examples:**

- **n** invite.request
- **n** invite.response.200
- subscribe.response.2xx

## **A.9 Condition**

#### **Description:** Matching criteria for the rule

**Syntax:** (Action Subject / param) SWS match-type [SWS Action Value] \* [ SWS logicalexpression SWS Condition ]

#### **Examples:**

- header.from.user == '100'
- header.contact.header-param.expires > '3600'
- **header.to.host contains 'itsp'**
- param.call.dst.user != '100'
- **header.john exists**
- **header.john exists AND header.to.host !contains 'john'**
- **header.from.user == '100' OR header.from.user == '102' OR header.from.user ==** '300'
- **match-type** 
	- **Description:** Comparison to be made
	- **Syntax:**
		- $==$  equals
		- $!=$  not equals
		- $\Rightarrow$  greater than
		- $\lt$  less than
		- $\ge$  = greater than or equal to
		- $\leq$  less than or equal to
		- contains does a string contain a value (relevant only to string fields)
		- exists does a certain header exists
		- !exists does a certain header not exists
		- !contains does a string exclude a value. Relevant only to string fields
- **logical-expression:**
	- **Description:** Condition for the logical expression
	- **Syntax:** 
		- ♦ AND logical And
		- OR logical Or
	- **Note:** "A AND B OR C" is calculated as A AND (B OR C).

## **A.10 Action Subject**

#### **Description:** Element in the message

**Syntax:** (header / body).Action Subject name [.header-index ] \* [.( sub-element / subelement-param )]

#### **Examples:**

- **header.from**
- **header.via.2.host**
- **header.contact.header-param.expires**
- **header.to.uri-param.user-param**
- **body.application/dtmf-relay**

#### **Action Subject name:**

- **Description:** Name of the message's element "/" only used for body types
- **• Syntax:**  $1 * ($  token  $/$   $''/$   $')$
- **Examples:**
	- from (header's name)
	- to (header's name)
	- application/dtmf-relay (body's name)

#### **header-index:**

- **Description:** Header's index in the list of headers
- **Syntax:** Integer
- **Examples:** If five Via headers arrive:
	- ♦ 0 (default) refers to first Via header in message
	- 1 second Via header
	- 4 fifth Via header
- **sub-element:**
	- **Description:** Header's element
	- **Syntax:** sub-element-name
	- **Examples:**
		- ♦ user
		- host
- **sub-element-param:**
	- **Description:** Header's element
	- **Syntax:** sub-element-name [.sub-element-param-name ]
	- **Example:**
		- ♦ header.from.param.expires
- **sub-element-param-name**
	- **Description:** Header's parameter name relevant only to parameter subelements
	- **Syntax:** token
	- **Examples:**
		- ♦ expires (contact's header's param)
		- duration (retry-after header's param)
		- unknown-param (any unknown param can be added/removed from the header)

- **param:**
	- **Description:** Params can be as values for match and action
	- **Syntax:** param.param-sub-element.param-dir-element.(call-param-entity / ipgparam-entity)
	- **Examples:**
		- ♦ param.ipg. src.user
		- ♦ param.ipg.dst.host
		- param.ipg.src.type
		- param.call.src.user

#### **param-sub-element:**

- **Description:** Determines whether the param being accessed is a call or an IP Group
- **Syntax:**
	- ♦ call relates to source or destination URI for the call
		- ipg relates to source or destination IP Group
- **param-dir-element:**
	- **Description:** Direction relating to the classification
	- **Syntax:**
		- src refers to source
		- ds refers to destination
- **E** call-param-entity
	- **Description:** Parameters that can be accessed on the call
	- **Syntax:**
		- ♦ user refers to username in request-URI for call
- **ipg-param-entity:**
	- **Description:** Name of the parameter
	- **Syntax:**
		- ♦ user refers to Contact user in IP Group
		- host refers to Group Name in IP Group table
		- type refers to Type field in IP Group table
		- id refers to IP Group ID (used to identify source or destination IP Group)
- **string:**
	- **Description:** String
	- **Syntax:** string enclosed in single apostrophe
	- **Examples:**
		- ♦ 'username
		- '123'
		- 'user@host'
- **Integer:**
	- **Description:** A number
	- **Syntax:** 1 \* digit
	- **Example:**
		- $\bullet$  123

## **A.11 Action Type**

**Description:** Action to be performed on the element

**Syntax:**

- **n** modify sets element to new value (all element types)
- add-prefix adds value at beginning of string (string element only)
- $\blacksquare$  remove-prefix removes value from beginning of string (string element only)
- add-suffix adds value at end of string (string element only)
- $\blacksquare$  remove-suffix removes value from end of string (string element only)
- **add** adds a new header/param/body (header or parameter elements)
- **F** remove removes a header/param/body (header or parameter elements)

## **A.12 Action Value**

**Description:** Value for action and match

**Syntax:** ('string' / Action Subject / param) \* (+ ('string' / Action Subject / param)) **Examples:**

- 'itsp.com'
- **header.from.user**
- **param.ipg.src.user**
- param.ipg.dst.host + '.com'
- param.call.src.user + '<' + header.from.user + '@' + header.p-asserted-id.host + '>'

#### **International Headquarters AudioCodes Inc.**

1 Hayarden Street, Airport City Lod 7019900, Israel Tel: +972-3-976-4000 Fax: +972-3-976-4040

27 World's Fair Drive, Somerset, NJ 08873 Tel: +1-732-469-0880 Fax: +1-732-469-2298

**Contact us:** [www.audiocodes.com/info](http://www.audiocodes.com/info) **Website:** [www.audiocodes.com](http://www.audiocodes.com/)

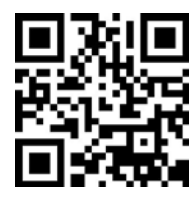

Document #: LTRT-28630

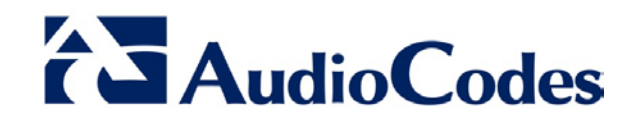